ФЕДЕРАЛЬНОЕ АГЕНТСТВО ЖЕЛЕЗНОДОРОЖНОГО ТРАНСПОРТА

Федеральное государственное бюджетное образовательное учреждение высшего образования «Иркутский государственный университет путей сообщения» **Красноярский институт железнодорожного транспорта**  – филиал Федерального государственного бюджетного образовательного учреждения высшего образования «Иркутский государственный университет путей сообщения» (КрИЖТ ИрГУПС)

> УТВЕРЖДЕНА приказ ректора от «31» мая 2024 г. № 425-1

# **Б1.О.19 Метрология, стандартизация и сертификация** рабочая программа дисциплины

Специальность – 23.05.05 Системы обеспечения движения поездов Специализация – Автоматика и телемеханика на железнодорожном транспорте Квалификация выпускника – инженер путей сообщения Форма и срок обучения – очная форма, 5 лет обучения; заочная форма, 6 лет обучения Кафедра-разработчик программы – Системы обеспечения движения поездов

Общая трудоемкость в з.е. –3 Часов по учебному плану –108 Формы промежуточной аттестации в семестрах/на курсах очная форма обучения: зачет – 5, расчетно-графическая работа – 5 заочная форма обучения: зачет – 3, контрольная работа – 3

**Очная форма обучения Распределение часов дисциплины по семестрам**

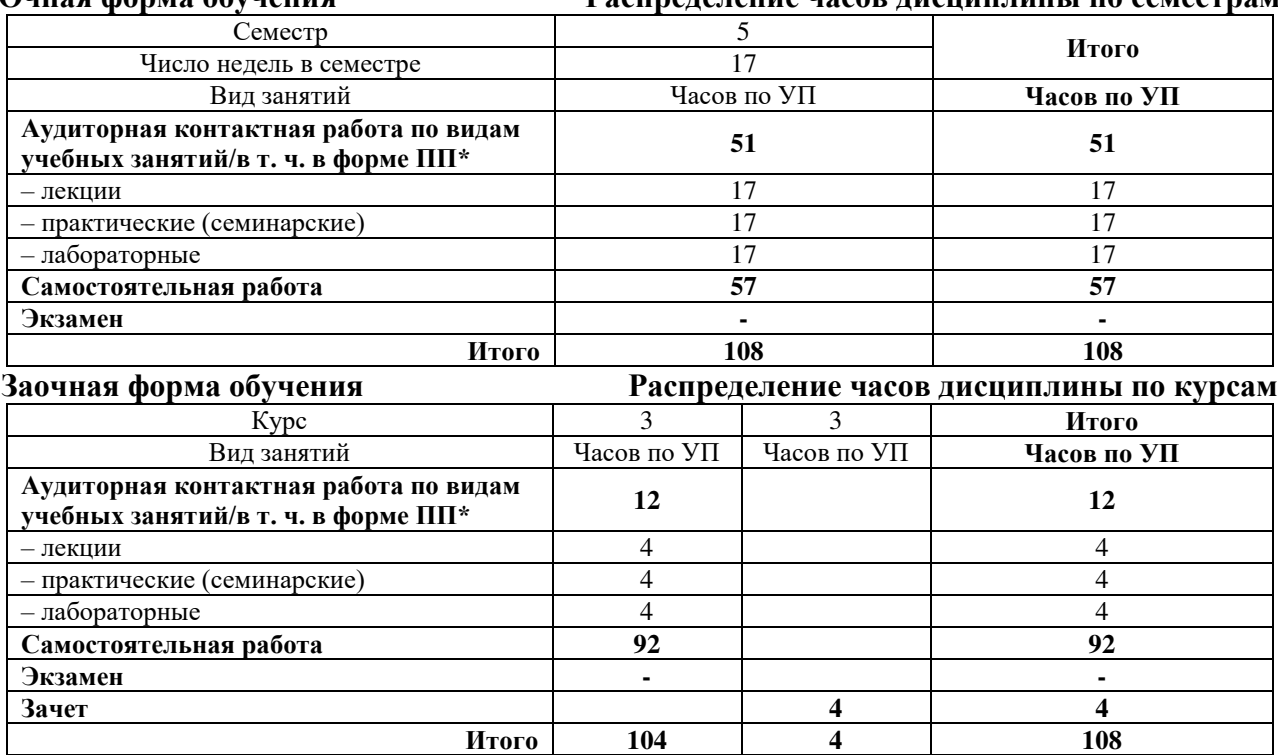

\* В форме ПП – в форме практической подготовки.

УП – учебный план.

## КРАСНОЯРСК

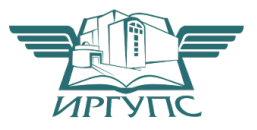

Подписант ФГБОУ ВО ИрГУПС Трофимов Ю.А. 00920FD815CE68F8C4CA795540563D259C с 07.02.2024 05:46 по 02.05.2025 05:46 GMT+03:00 Подпись соответствует файлу документа

Электронный документ выгружен из ЕИС ФГБОУ ВО ИрГУПС и соответствует оригиналу

Рабочая программа дисциплины разработана в соответствии с федеральным государственным образовательным стандартом высшего образования – специалитет по специальности 23.05.05 Системы обеспечения движения поездов, утверждённым приказом Минобрнауки России от 27.03.2018 г. № 217.

Программу составил: старший преподаватель И.А. Борковская

Рабочая программа рассмотрена и одобрена для использования в учебном процессе на заседании кафедры «Системы обеспечения движения поездов», протокол кафедры «Системы обеспечения движения поездов», протокол от «11» апреля 2024 г. № 8.

И. о. зав. кафедрой, канд. техн. наук, доцент **А.Р. Христинич** 

## **1 ЦЕЛИ И ЗАДАЧИ ДИСЦИПЛИНЫ**

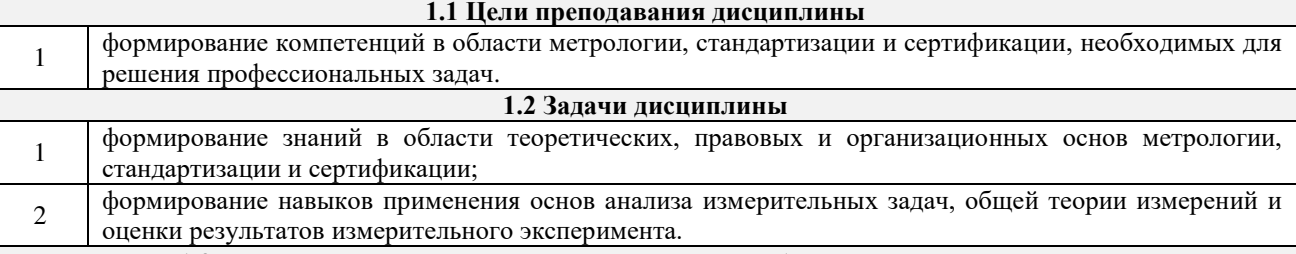

**1.3 Цель воспитания и задачи воспитательной работы в рамках дисциплины**

**Профессионально-трудовое воспитание обучающихся**

Цель профессионально-трудового воспитания – формирование у обучающихся осознанной профессиональной ориентации, понимания общественного смысла труда и значимости его для себя лично, ответственного, сознательного и творческого отношения к будущей деятельности, профессиональной этики, способности предвидеть изменения, которые могут возникнуть в профессиональной деятельности, и умению работать в изменённых, вновь созданных условиях труда.

Цель достигается по мере решения в единстве следующих задач:

– формирование сознательного отношения к выбранной профессии;

– воспитание чести, гордости, любви к профессии, сознательного отношения к профессиональному долгу, понимаемому как личная ответственность и обязанность;

– формирование психологии профессионала;

– формирование профессиональной культуры, этики профессионального общения;

– формирование социальной компетентности и другие задачи, связанные с имиджем профессии и авторитетом транспортной отрасли

## **2 МЕСТО ДИСЦИПЛИНЫ В СТРУКТУРЕ ОПОП**

#### **2.1 Требования к предварительной подготовке обучающегося**

Необходимыми условиями для освоения дисциплины «Метрология, стандартизация и сертификация» являются знания по дисциплинам:

Б1.О.07Математика

Б1.О.08Информатика

Б1.О.11 Физика

Б1.О.29 Теоретические основы электротехники

**2.2 Дисциплины и практики, для которых изучение данной дисциплины**

**необходимо как предшествующее**

1 Б1.О.24 Организация и управление производством

2 Б1.О.39 Система менеджмента качества<br>3 Б1 О 33 Основы технической лиагностик

3 Б1.О.33Основы технической диагностики

4 Б3.01(Д) Выполнение выпускной квалификационной работы

#### **3 ПЛАНИРУЕМЫЕ РЕЗУЛЬТАТЫОБУЧЕНИЯ ПО ДИСЦИПЛИНЕ, СООТНЕСЕННЫЕ С ТРЕБОВАНИЯМИ К РЕЗУЛЬТАТАМ ОСВОЕНИЯ ОБРАЗОВАТЕЛЬНОЙ ПРОГРАММЫ**

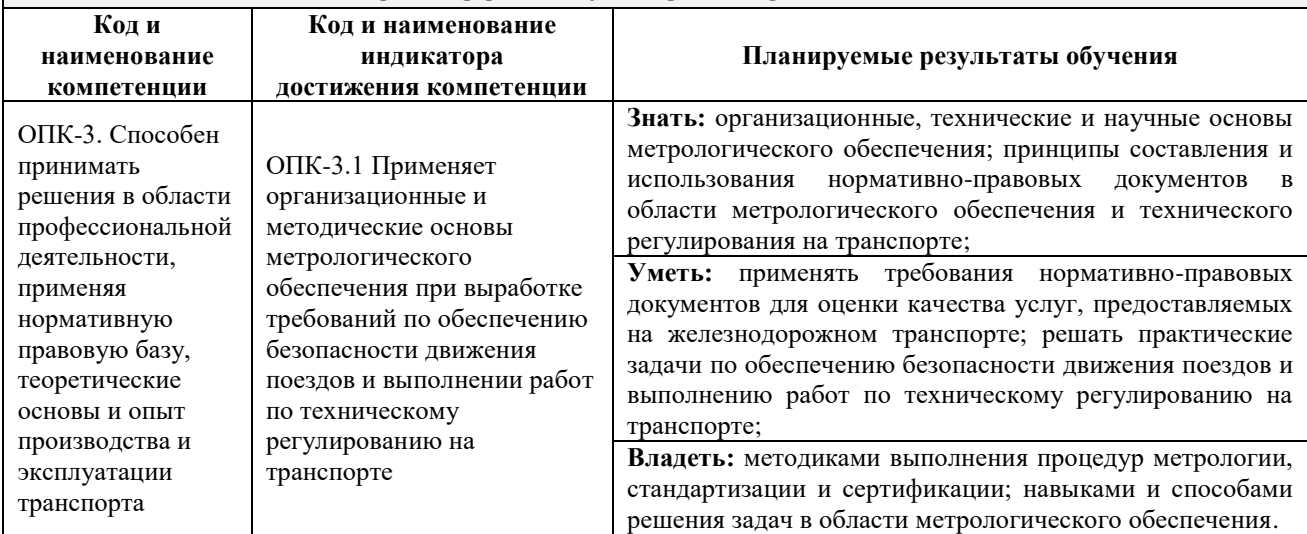

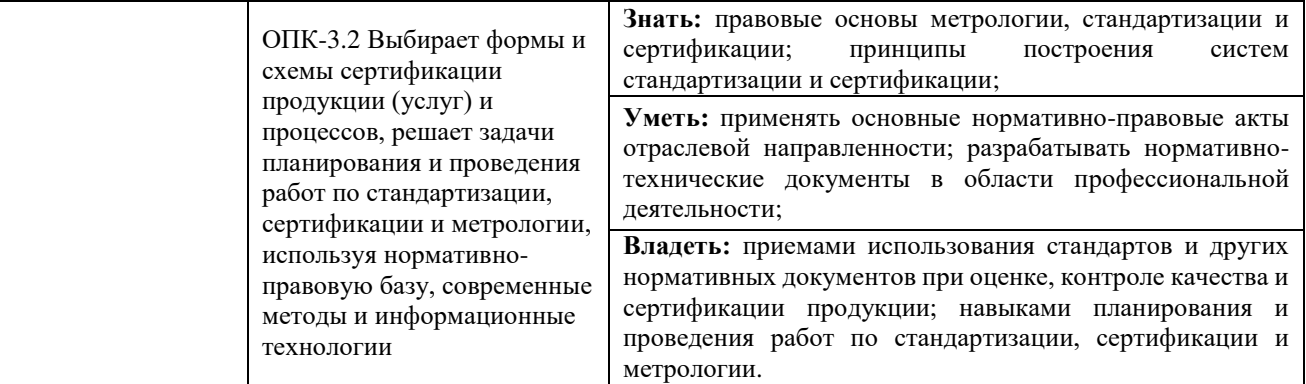

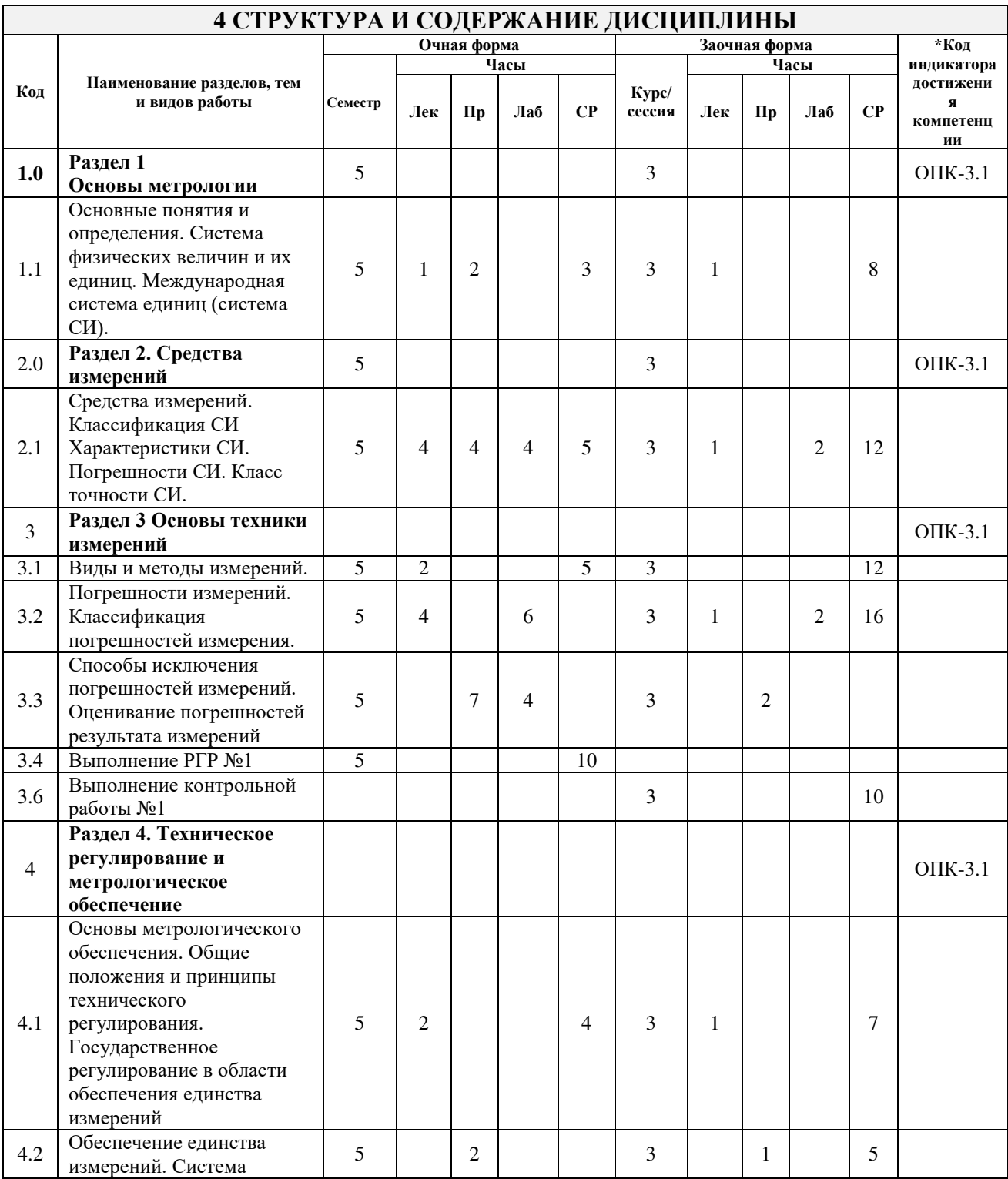

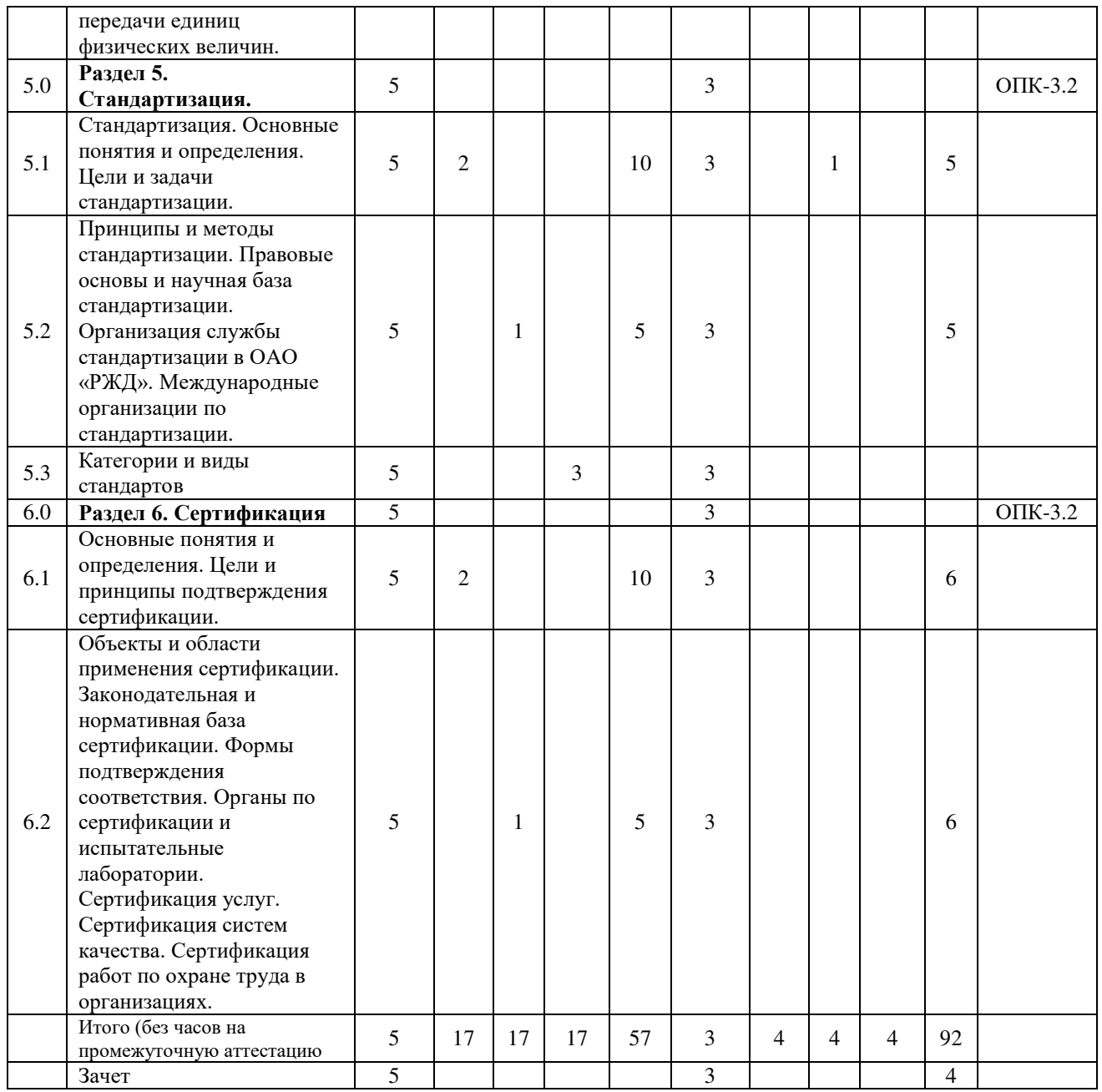

## **5 ФОНД ОЦЕНОЧНЫХ СРЕДСТВ ДЛЯ ПРОВЕДЕНИЯ ТЕКУЩЕГО КОНТРОЛЯ УСПЕВАЕМОСТИ И ПРОМЕЖУТОЧНОЙ АТТЕСТАЦИИ ОБУЧАЮЩИХСЯ ПО ДИСЦИПЛИНЕ**

Фонд оценочных средств для проведения текущего контроля успеваемости и промежуточной аттестации по дисциплине: оформлен в виде приложения № 1 к рабочей программе дисциплины и размещен в электронной информационно-образовательной среде КрИЖТ ИрГУПС, доступной обучающемуся через его личный кабинет

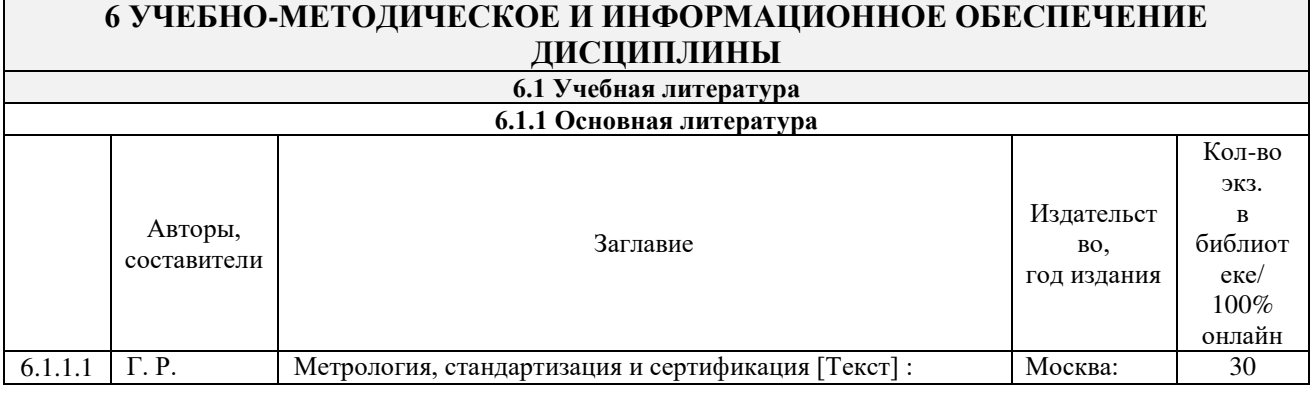

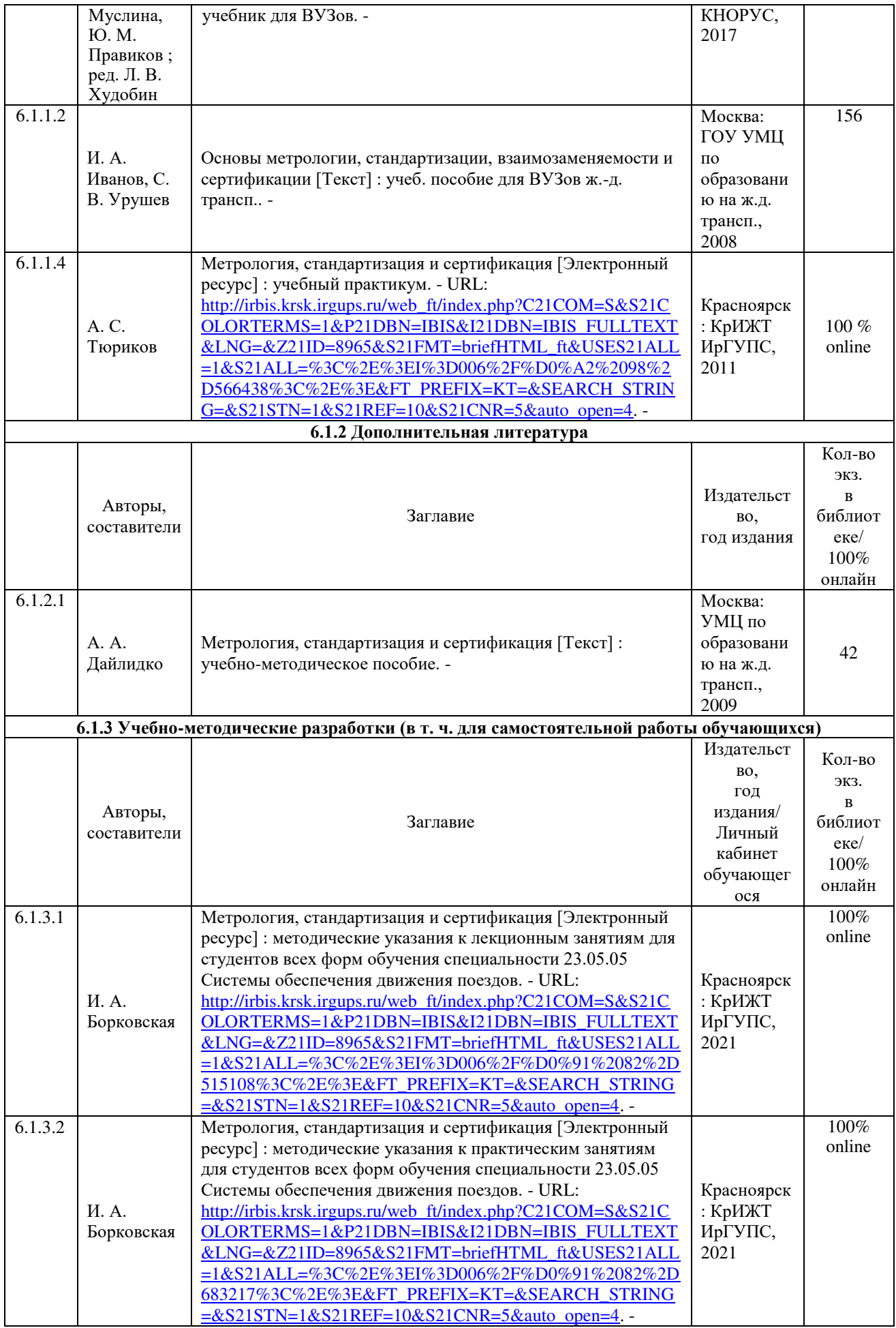

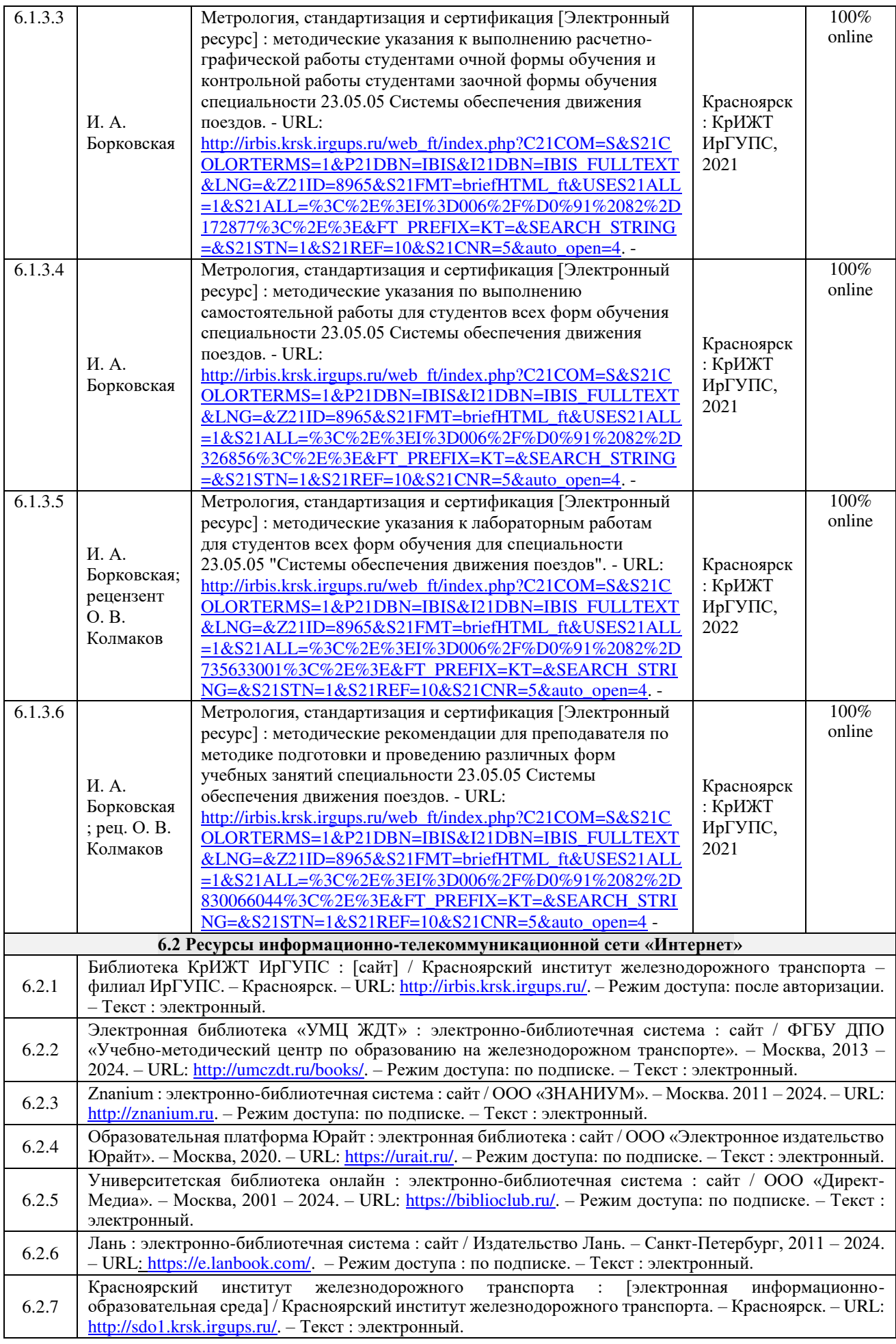

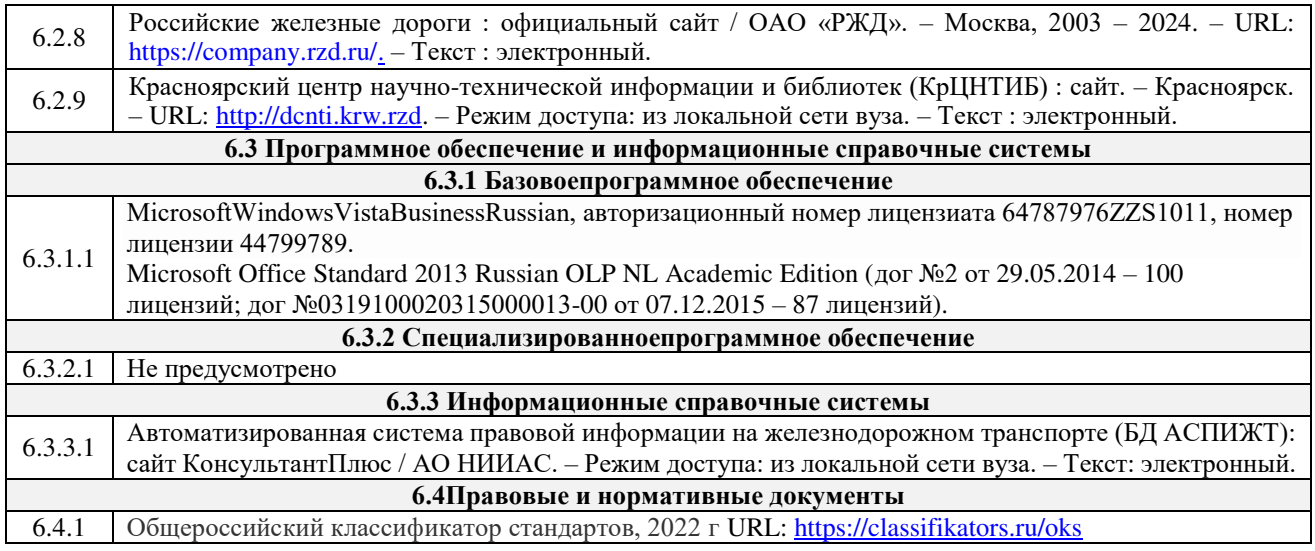

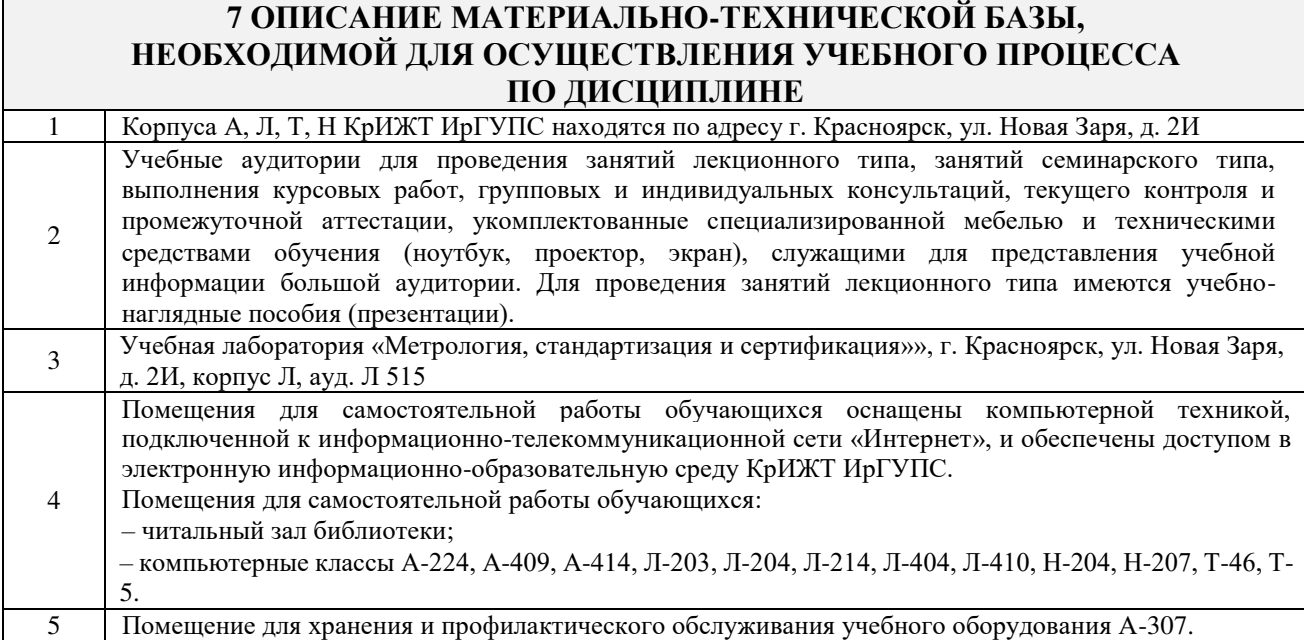

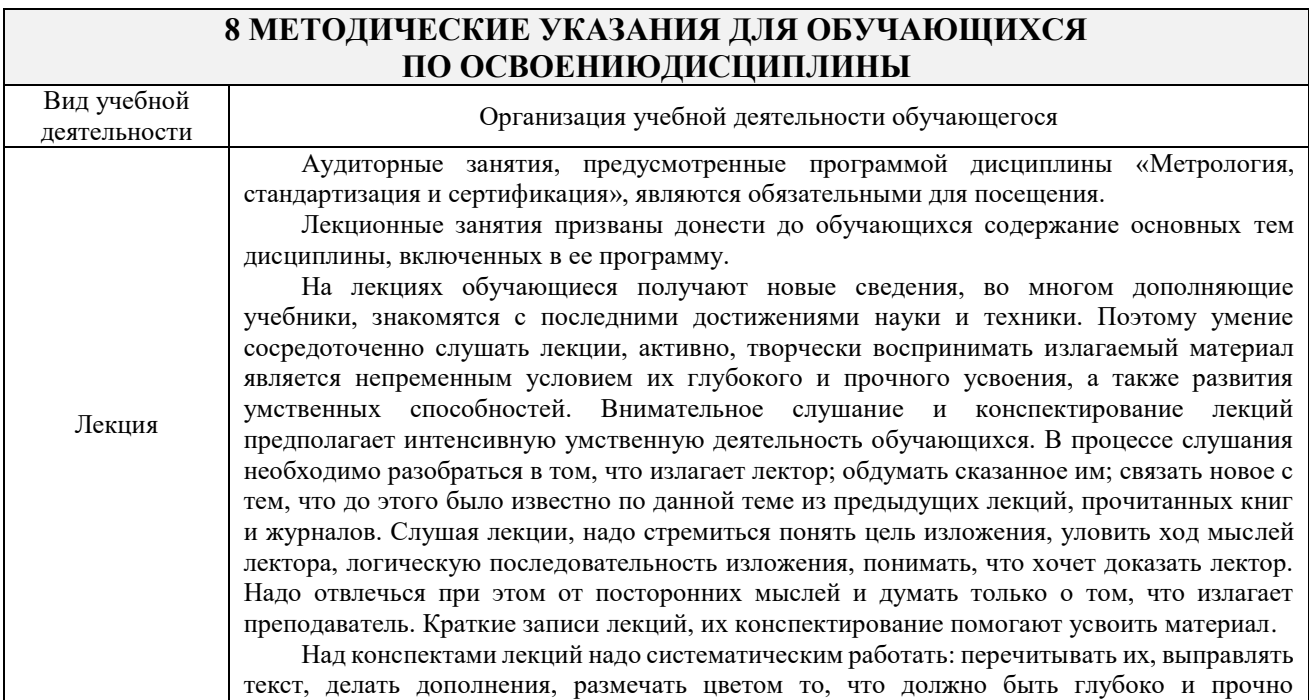

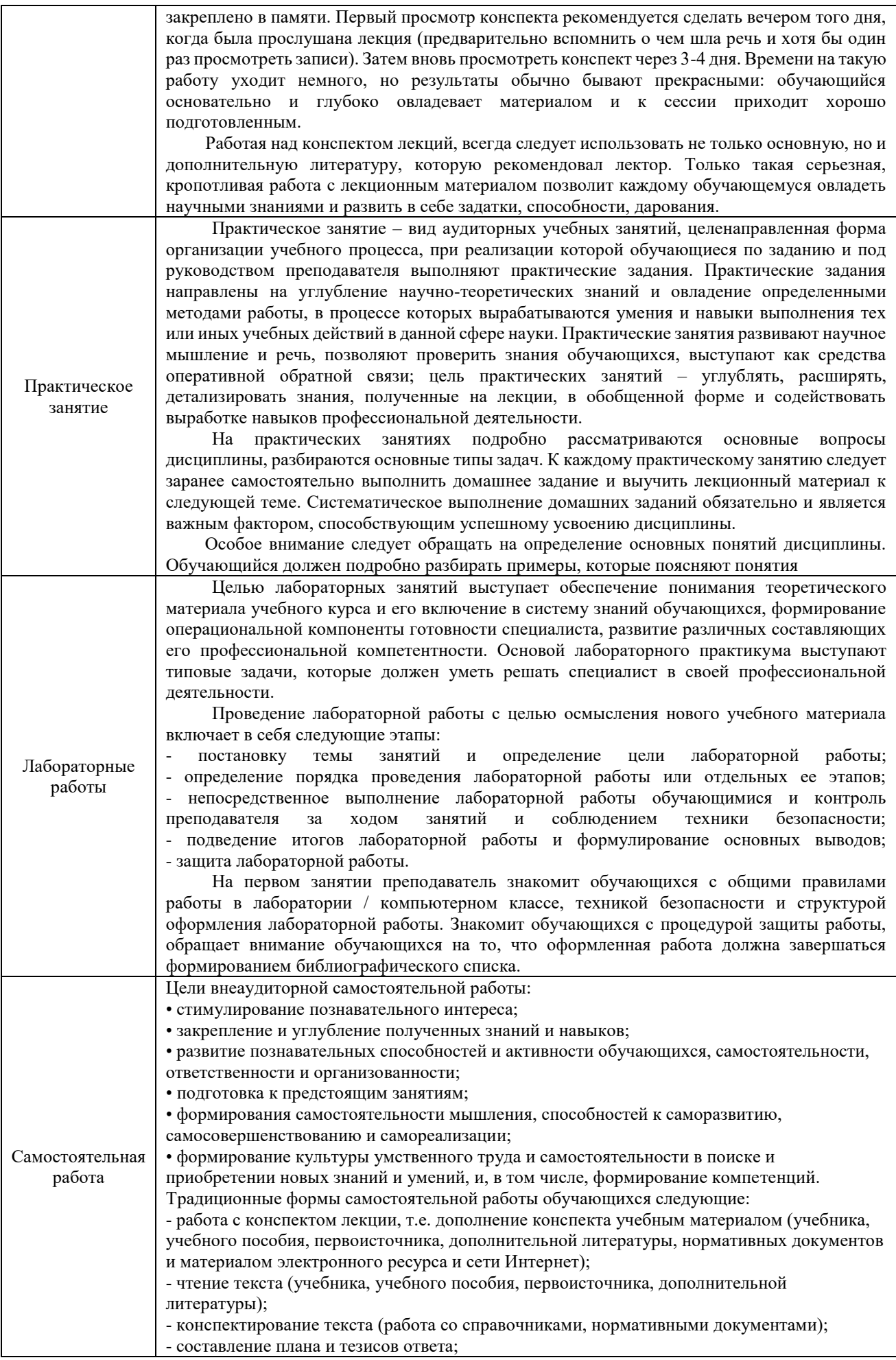

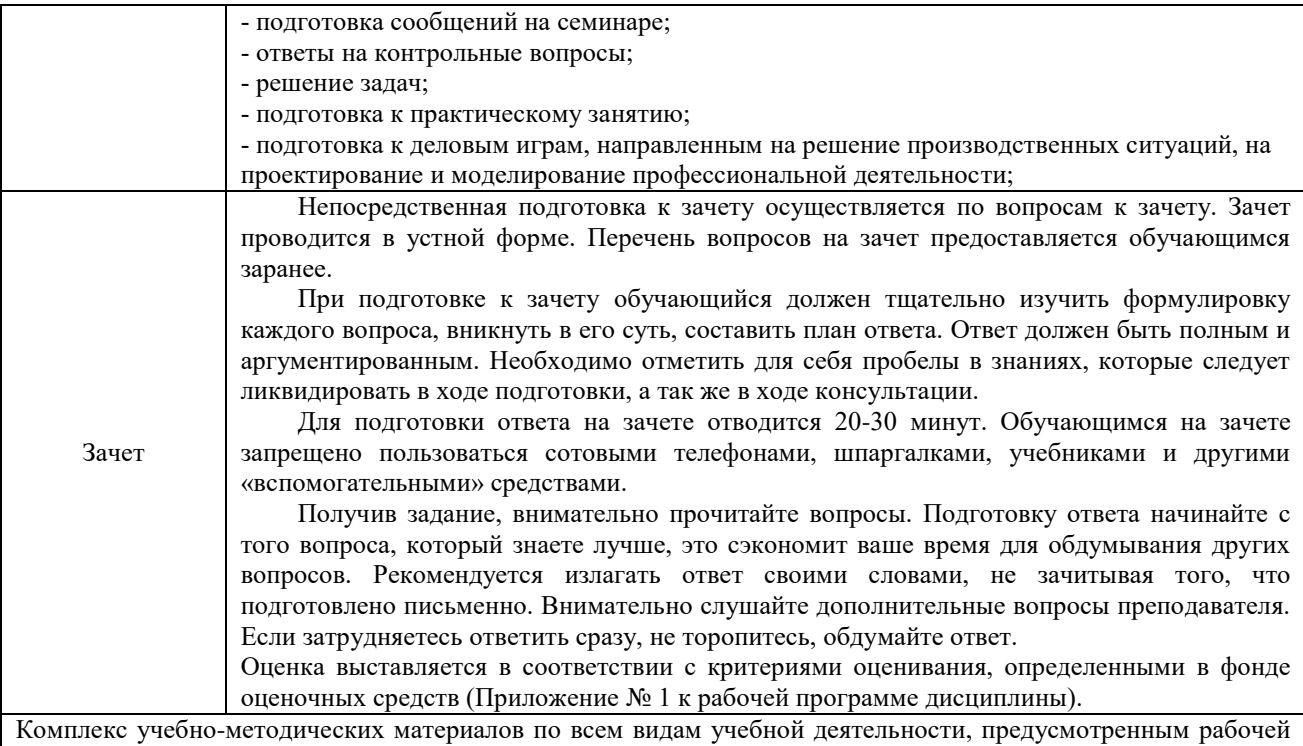

программой дисциплины, размещен в электронной информационно-образовательной среде КрИЖТ ИрГУПС, доступной обучающемуся через его личный кабинет и Электронную библиотеку (ЭБ КрИЖТ ИрГУПС) [http://irbis.krsk.irgups.ru](http://irbis.krsk.irgups.ru/)

**Приложение № 1 к рабочей программе дисциплины Б1.О.19 Метрология, стандартизация и сертификация**

# **ФОНД ОЦЕНОЧНЫХ СРЕДСТВ для проведения текущего контроля успеваемости и промежуточной аттестации по дисциплине Б1.О.19 Метрология, стандартизация и сертификация**

Фонд оценочных средств является составной частью нормативно-методического обеспечения системы оценки качества освоения обучающимися образовательной программы.

Фонды оценочных средств предназначены для использования обучающимися, преподавателями, администрацией Университета, а так же сторонними образовательными организациями для оценивания качества освоения образовательной программы и уровня сформированности компетенций у обучающихся.

В соответствии с требованиями действующего законодательства в сфере образования, оценочные средства представляются в виде ФОС для проведения промежуточной аттестации обучающихся по дисциплине (модулю), практике. С учетом действующего в Университете Положения о формах, периодичности и порядке текущего контроля успеваемости и промежуточной аттестации обучающихся (высшее образование – бакалавриат, специалитет, магистратура), в состав ФОС для проведения промежуточной аттестации по дисциплине (модулю), практике включаются оценочные средства для проведения текущего контроля успеваемости обучающихся.

Задачами ФОС являются:

– оценка достижений обучающихся в процессе изучения дисциплины (модуля) или прохождения практики;

– обеспечение соответствия результатов обучения задачам будущей профессиональной деятельности через совершенствование традиционных и внедрение инновационных методов обучения в образовательный процесс;

– самоподготовка и самоконтроль обучающихся в процессе обучения.

Фонд оценочных средств сформирован на основе ключевых принципов оценивания: валидность, надежность, объективность, эффективность.

Для оценки уровня сформированности компетенций используется трехуровневая система:

– минимальный уровень освоения, обязательный для всех обучающихся по завершению освоения ОПОП; дает общее представление о виде деятельности, основных закономерностях функционирования объектов профессиональной деятельности, методов и алгоритмов решения практических задач;

– базовый уровень освоения, превышение минимальных характеристик сформированности компетенций; позволяет решать типовые задачи, принимать профессиональные и управленческие решения по известным алгоритмам, правилам и методикам;

– высокий уровень освоения, максимально возможная выраженность характеристик компетенций; предполагает готовность решать практические задачи повышенной сложности, нетиповые задачи, принимать профессиональные и управленческие решения в условиях неполной определенности, при недостаточном документальном, нормативном и методическом обеспечении.

## **2 Перечень компетенций, в формировании которых участвует дисциплина.**

## **Программа контрольно-оценочных мероприятий. Показатели оценивания компетенций, критерии оценки**

Дисциплина «Метрология, стандартизация и сертификация» участвует в формировании компетенции:

**ОПК-3.** способен принимать решения в области профессиональной деятельности, применяя нормативную правовую базу, теоретические основы и опыт производства и эксплуатации транспорта

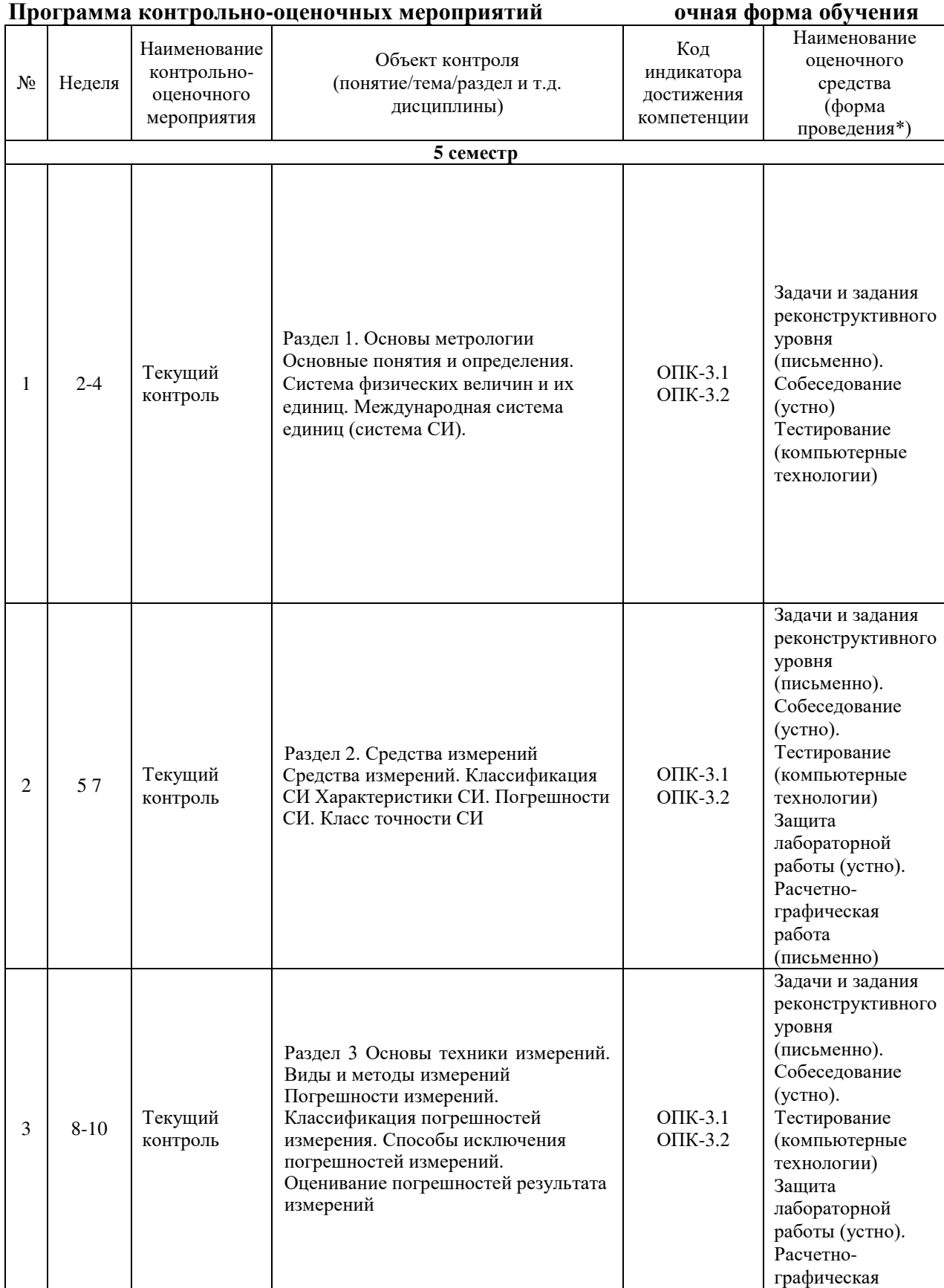

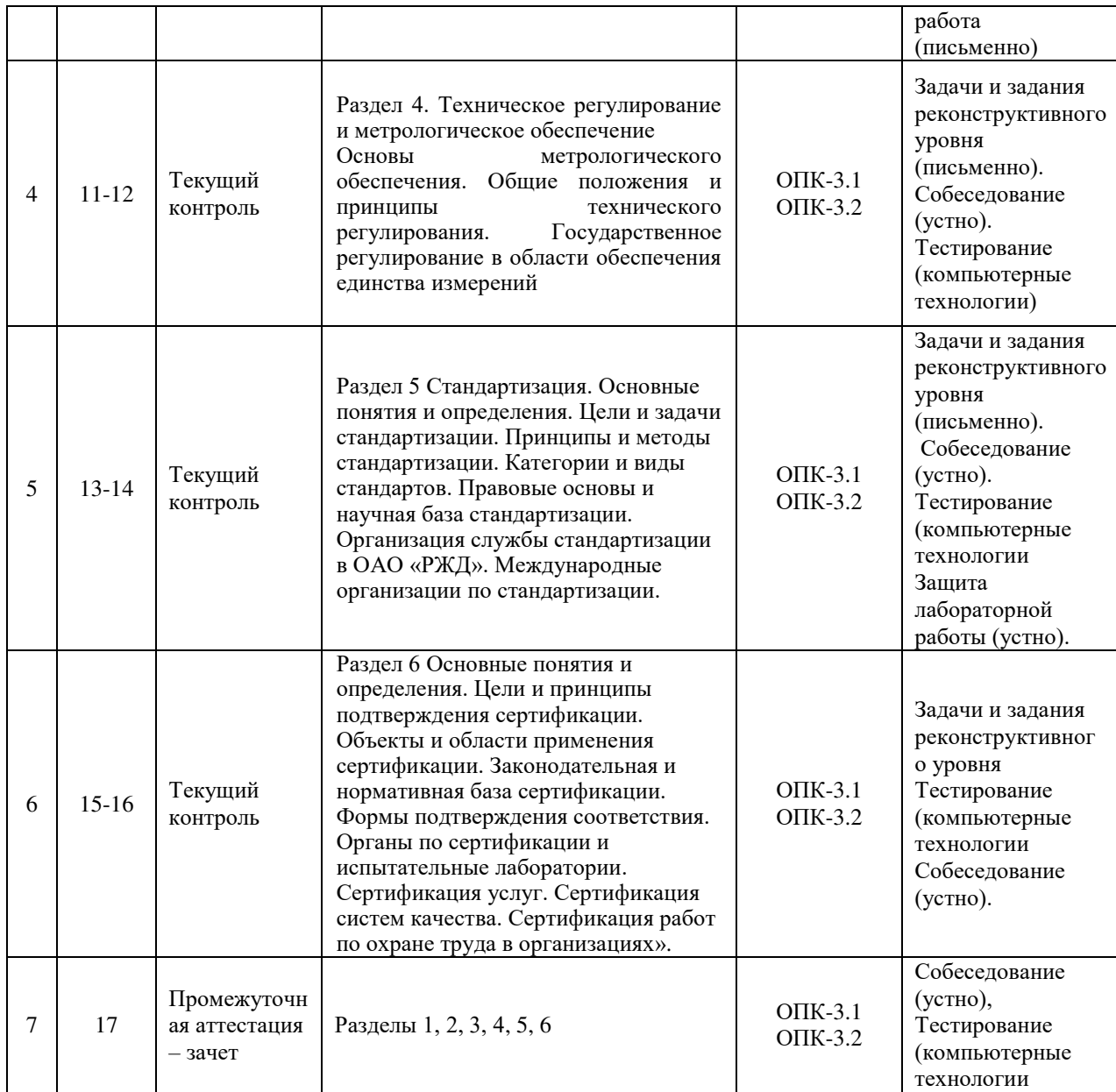

\*Форма проведения контрольно-оценочного мероприятия: устно, письменно, компьютерные технологии.

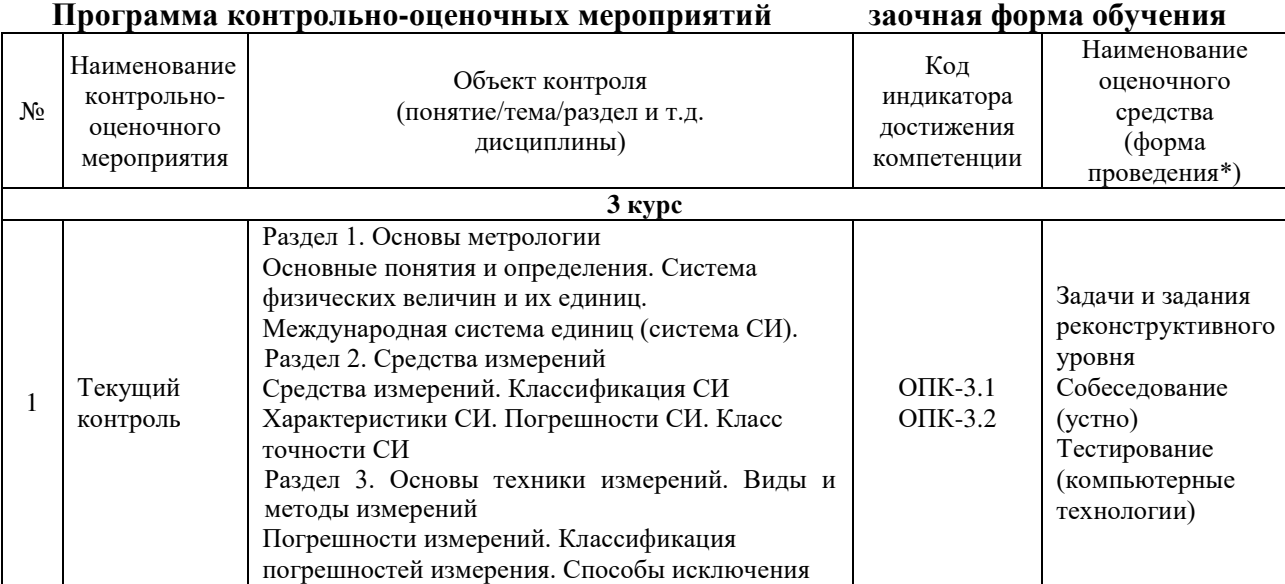

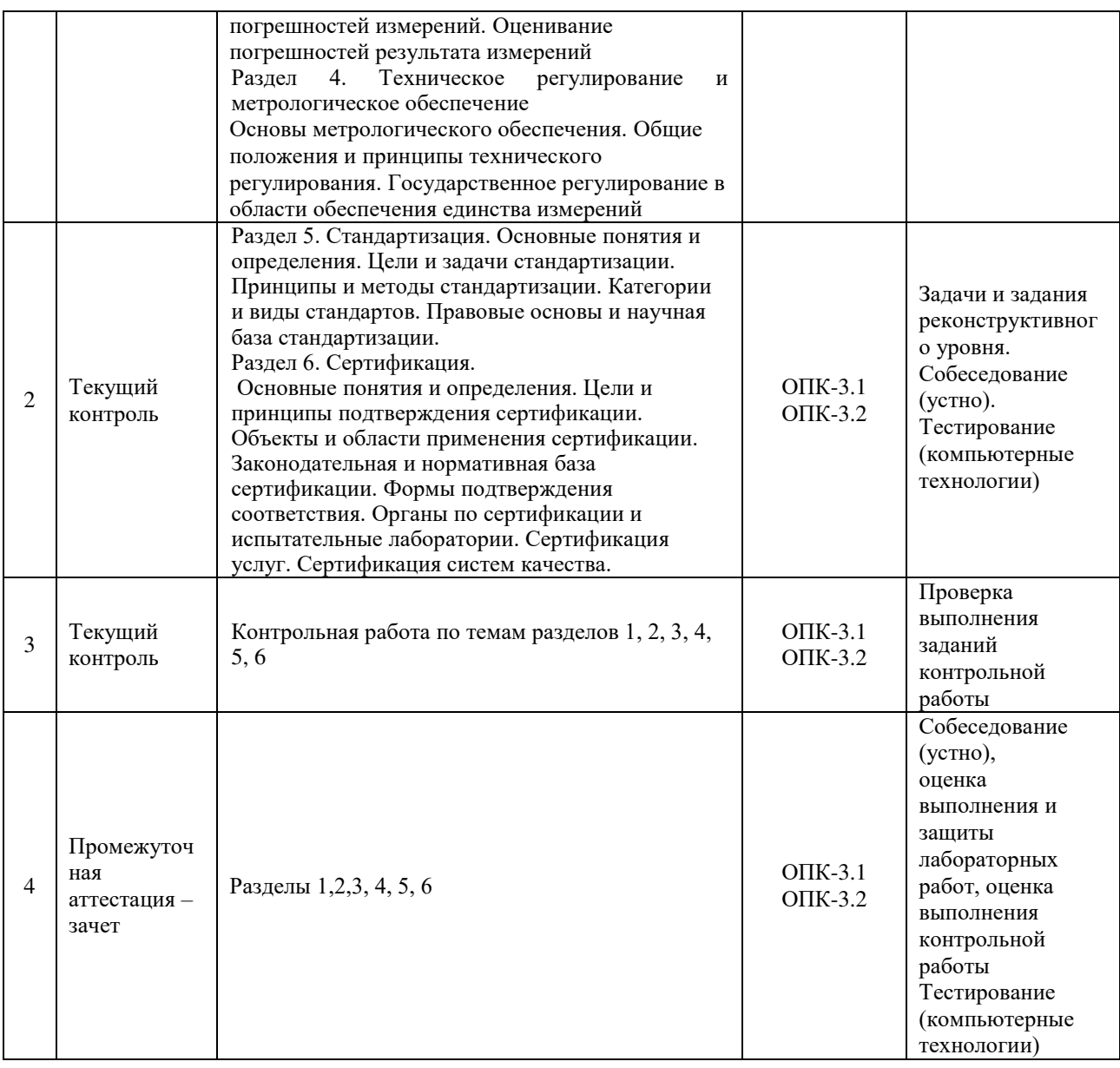

## **Описание показателей и критериев оценивания компетенций на различных этапах их формирования. Описание шкал оценивания**

Контроль качества освоения дисциплины включает в себя текущий контроль успеваемости и промежуточную аттестацию. Текущий контроль успеваемости и промежуточная аттестация обучающихся проводятся в целях установления соответствия достижений обучающихся поэтапным требованиям образовательной программы к результатам обучения и формирования компетенций.

Текущий контроль успеваемости – основной вид систематической проверки знаний, умений, навыков обучающихся. Задача текущего контроля – оперативное и регулярное управление учебной деятельностью обучающихся на основе обратной связи и корректировки. Результаты оценивания учитываются в виде средней оценки при проведении промежуточной аттестации.

Для оценивания результатов обучения используется четырехбалльная шкала: «отлично», «хорошо», «удовлетворительно», «неудовлетворительно» и/или двухбалльная шкала: «зачтено», «не зачтено».

Компьютерное тестирование обучающихся используется при проведении текущего контроля знаний обучающихся. Результаты тестирования могут быть использованы при проведении промежуточной аттестации.

Перечень оценочных средств, используемых для оценивания компетенций на различных этапах их формирования, а так же, краткая характеристика этих средств приведены в таблице

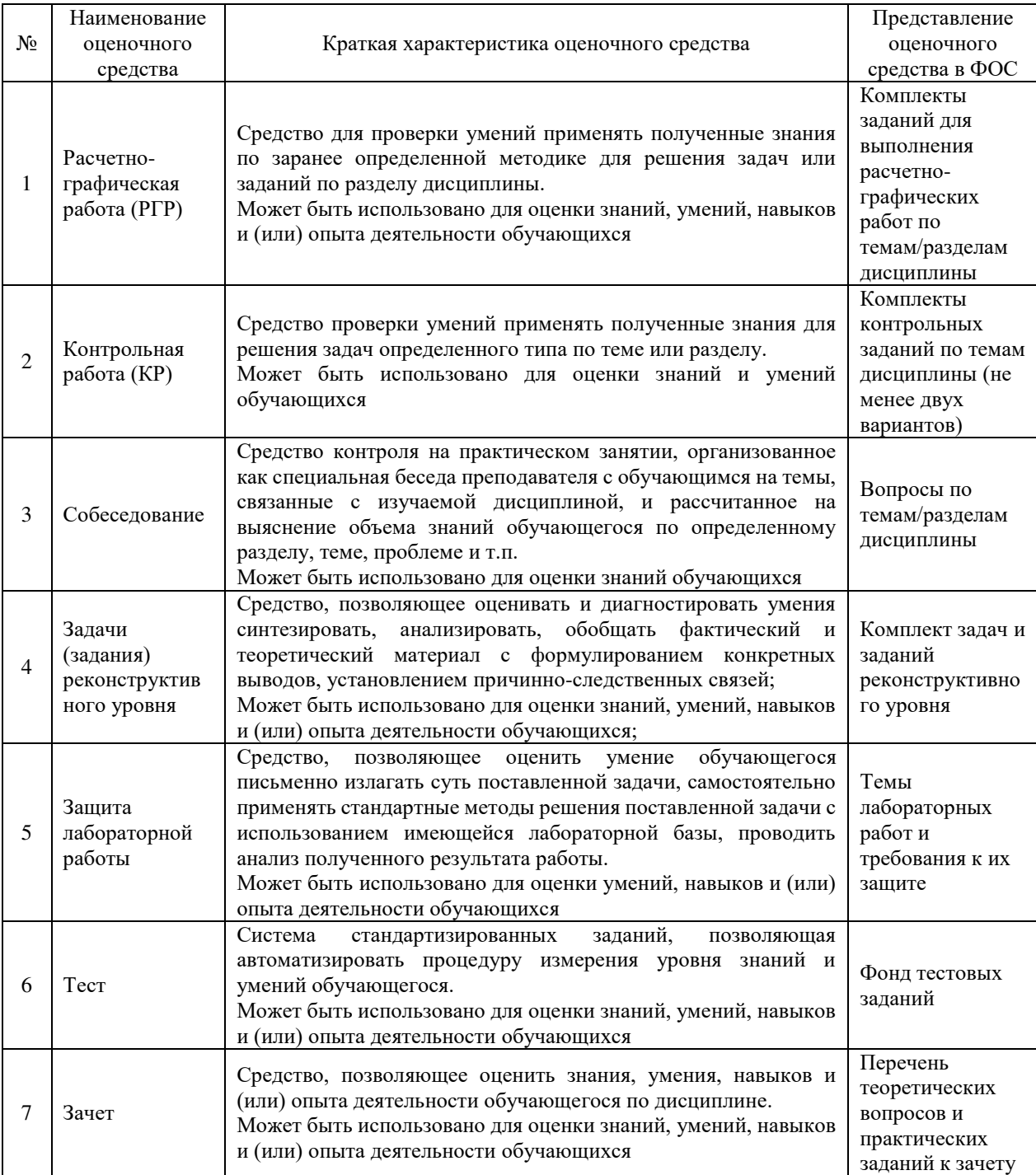

## **Критерии и шкалы оценивания компетенций в результате изучения дисциплины при проведении промежуточной аттестации в форме зачета. Шкала оценивания уровня освоения компетенций**

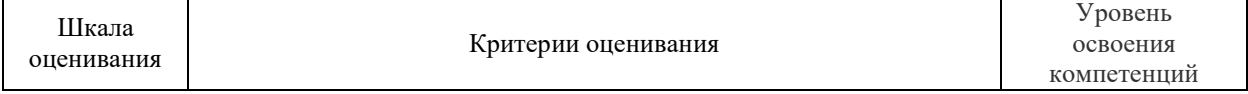

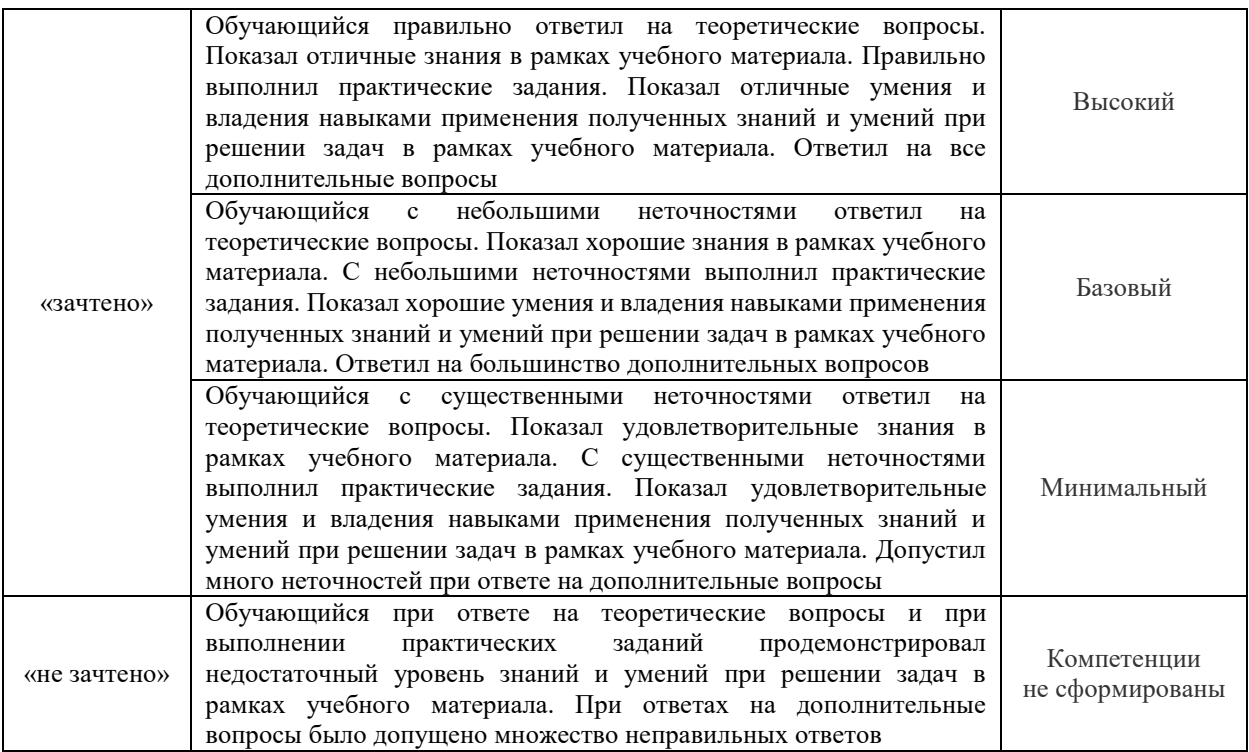

## **Критерии и шкалы оценивания результатов обучения при проведении текущего контроля успеваемости**

## Собеседования

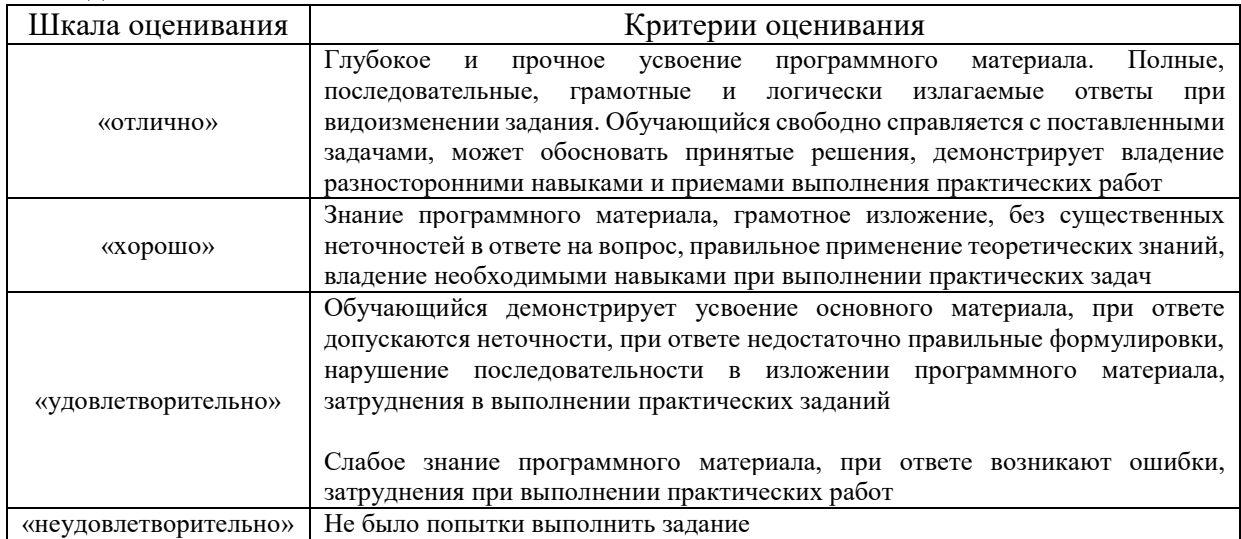

## Задачи (задания) реконструктивного уровня

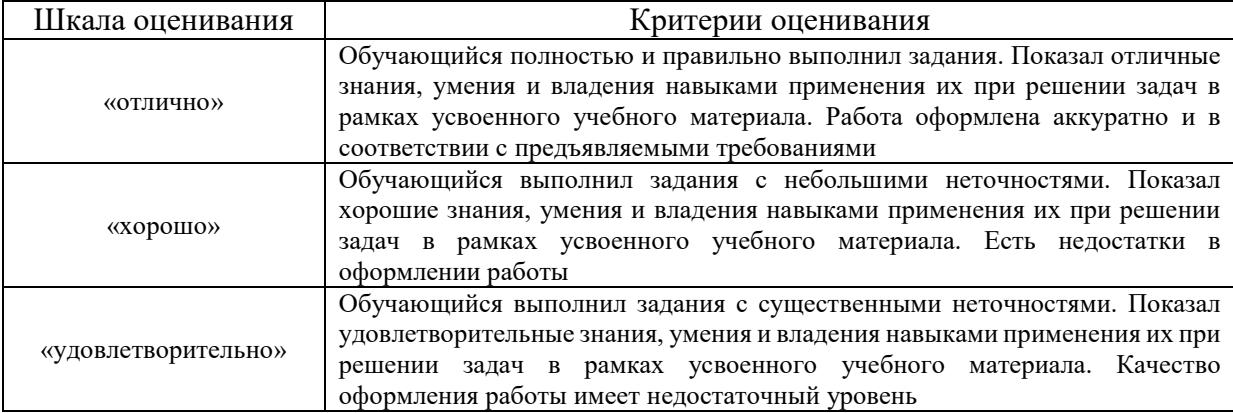

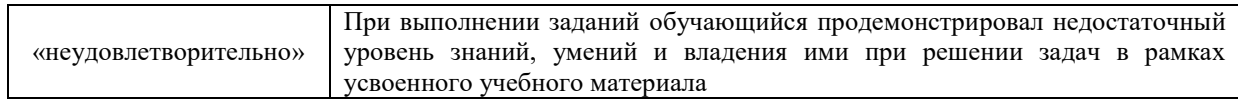

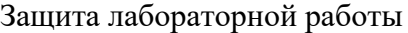

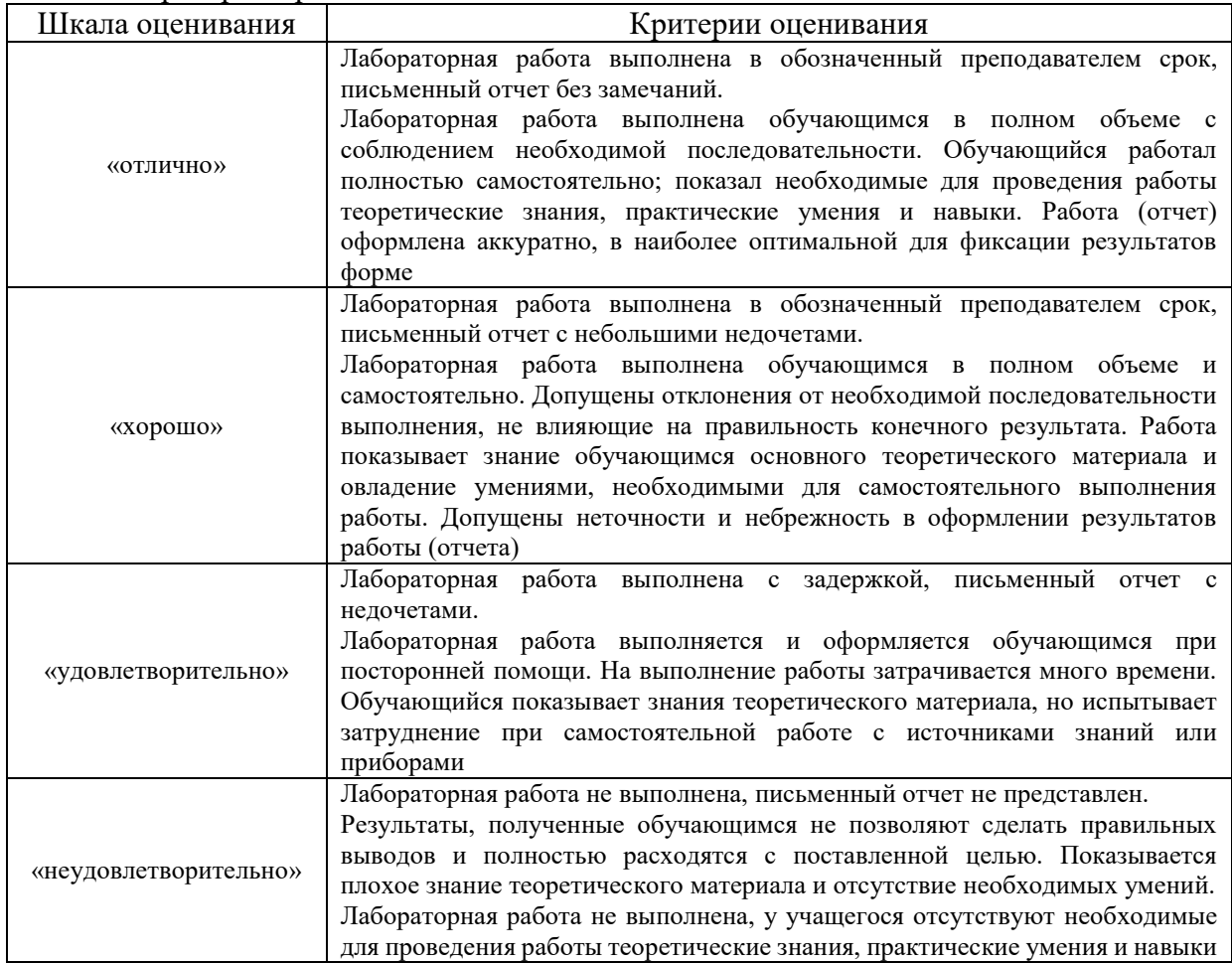

# Расчетно-графическая работа (РГР)

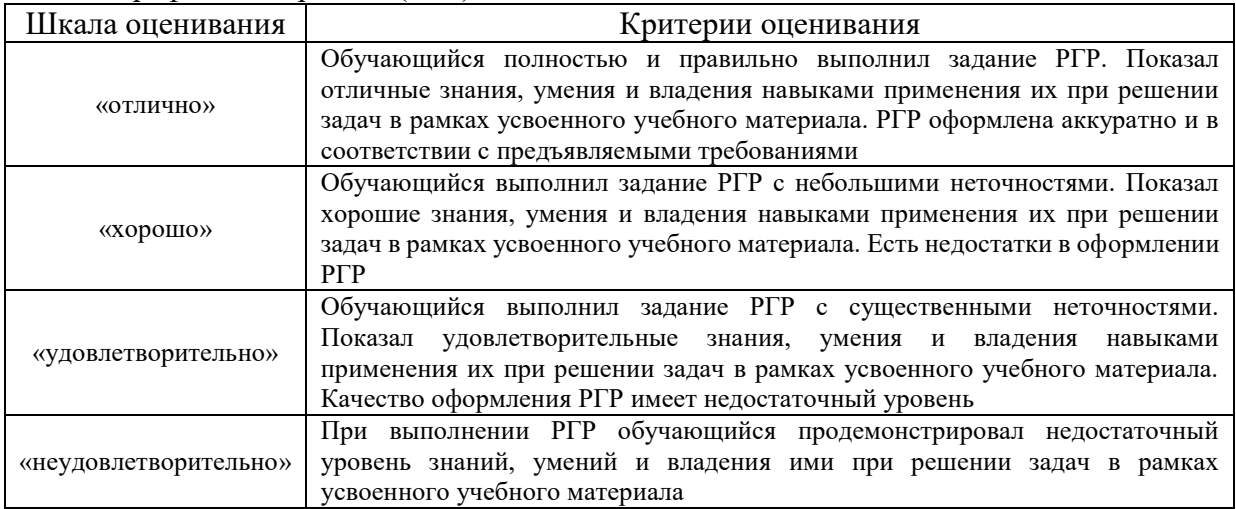

## Контрольная работа

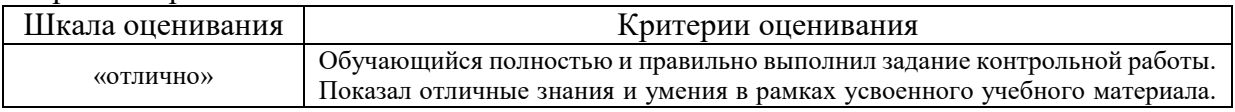

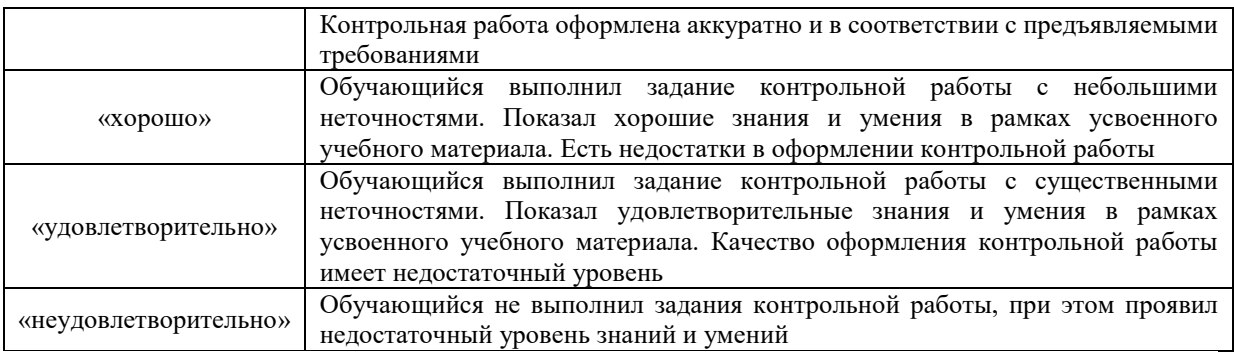

Тест

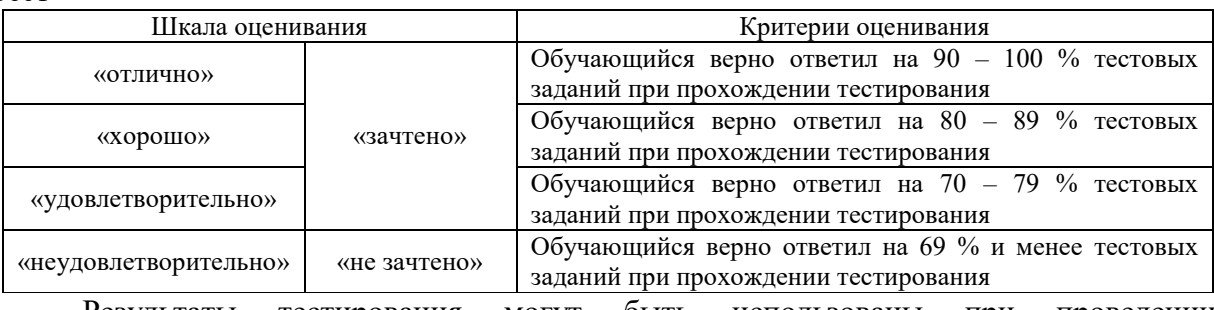

Результаты тестирования могут быть использованы при проведении промежуточной аттестации.

#### **Критерии и шкала оценивания промежуточной аттестации в форме зачета:**

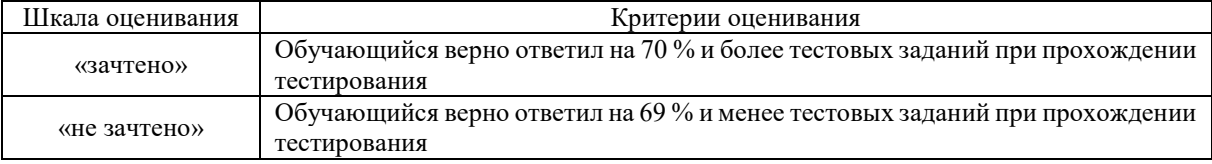

## **3 Типовые контрольные задания или иные материалы, необходимые для оценки знаний, умений, навыков и (или) опыта деятельности**

## **3.1 Образец задания расчетно-графической работы и контрольной работы**

Задача **1.** Оценка случайных погрешностей и обработка результатов многократных равноточных измерений

С помощью моста постоянного тока произведено 20 равноточных измерений сопротивления Ri резистора. (Данные для своего варианта возьмите в таблице 2.1). Полагая, что в приведенном ряду отсутствуют систематические погрешности, а случайные погрешности распределены по нормальному закону, определите:

1. Среднее арифметическое значение *R*ср (математическое ожидание, результат измерения).

2. Среднеквадратическое отклонение σ результата отдельного измерения в данном ряду.

3. При наличии грубой погрешности (промаха) исключите результат измерения с грубой погрешностью, пользуясь правилом «3σ*»*, и повторите расчёты по п. 1 и 2 для нового значения числа измерений  $n = n - m$  1, где  $n=20 - \kappa$ оличество измерений, *m* – количество промахов.

4. Среднеквадратическое отклонение *S* среднего арифметического.

5. Доверительный интервал DR ( $\Delta$ R= tn S) при заданной доверительной вероятности *P* (таблица 2.1). Коэффициент Стьюдента tn возьмите из табл.

2.1 по заданной доверительной вероятности *P* и количеству *n* измерений. Доверительный интервал *DR* округлите до двух значащих цифр.

6. Запишите результат измерения в виде  $R = R \pm cp \Delta \times R$  при  $P =$  (значение P – из таблицы 2.1).

7. Постройте гистограмму распределения случайных погрешностей, взяв ширину интервалов D1*= 0,5*σ, где σ – среднеквадратическое отклонение, определённое в п. 2.

8. Составьте алгоритм (схему) обработки результатов измерения.

#### **3.2 Образцы типового задания реконструктивного уровня**

Задание к теме: «Погрешности измерений. Классификация погрешностей измерения. Способы исключения погрешностей измерений. Оценивание погрешностей. Задание для проверки:

1.По заданным преподавателем (по вариантам) данным измерения, построить гистограмму и определить параметры распределения результатов измерения.

#### **3.3 Лабораторные работы**

## **Образец**

 ЛАБОРАТОРНАЯ РАБОТА № 3 СПОСОБЫ ИСКЛЮЧЕНИЯ ПОГРЕШНОСТИ ИЗМЕРЕНИЙ. ОЦЕНИВАНИЕ ПОГРЕШНОСТИ РЕЗУЛЬТАТА ИЗМЕРЕНИЙ Время выполнения работы: 4 часа.

Цель работы

Целью работы является задача оценивания погрешности результата измерения в соответствии с классом точности измерительных приборов.

Задачи работы

1 Ознакомиться с понятием класса точности приборов.

2 Ознакомиться с методикой проведения поверки (калибровки) аналоговых приборов.

3 Провести измерения, напряжений и токов в приведённых схемах, оценить абсолютные и относительные погрешности, сделать выводы.

Порядок проведения работы

*Поверка (калибровка) аналогового вольтметра* 

- Убедитесь, что переключатели «Сеть» блоков, используемых в эксперименте, выключены.
- Соедините аппаратуру в соответствии со схемой электрической соединений рисунком 3.1 и схемой рисунок 3.3

 Установите минимальное выходное напряжение на выходе регулируемого генератора постоянных напряжений (блок А1, 212.2): ручку регулировки напряжения 0…15 В поверните против часовой стрелки до упора. Тумблер источника постоянного напряжения переведите в верхнее положение: источник подключен к гнездам «+» и «-».

 Установите пределы измерения мультиметров блока А3 (510.1): - для мультиметра 7050 предел измерения постоянного напряжения 2,5 В; - для мультиметра MY60 предел измерения постоянного напряжения 20 В (переключать на 2 В при соответствующих напряжениях).

 Проверьте и, при необходимости, скорректируйте установку стрелки аналогового мультиметра 7050 на 0 шкалы.

 Включите устройство защитного отключения и автоматический выключатель в однофазном источнике питания G1.

 Включите выключатель «СЕТЬ» блока генераторов напряжения А1, блока мультиметров А3 и выключатель питания мультиметра MY60.

 Вращая по часовой стрелке ручку регулировки постоянного напряжения генератора А1 установите стрелку аналогового прибора (7050) на конечное деление шкалы. Сравните ожидаемую величину конечного значения предела измерения аналогового вольтметра (2,5 В) с точным значением, измеренным цифровым прибором.

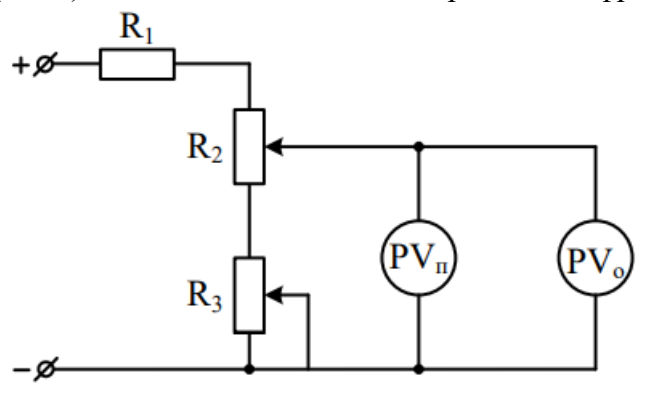

Рисунок 3.3 – Схема для поверки вольтметра

- Указатель поверяемого прибора установить последовательно на всех числовых отметках шкалы сначала при возрастании измеряемой величины от нуля до наибольшего значения по шкале и, затем, по тем же точкам, при убывании от наибольшего значения до нуля. При этом необходимо следить за тем, чтобы указатель подходил к числовой отметке только с одной стороны. Для всех этих точек по образцовому прибору определить действительное значение измеряемой величины. Результаты измерений записать в таблицу 3.1

| Xп,         | Xo       |              |               |                | $\delta$ |                                                                                | $\gamma$ |             | $\delta x$   |            | в,               |
|-------------|----------|--------------|---------------|----------------|----------|--------------------------------------------------------------------------------|----------|-------------|--------------|------------|------------------|
| $\mathbf B$ | Xo       | Xo           | $\Delta$ yb., |                |          | $\Delta$ ум.,   $\delta$ ув.,   $\Delta$ ум.,   $\gamma$ ув.,                  |          | $\Gamma$ ум | $\delta x$   | $\delta x$ | $\boldsymbol{B}$ |
|             | yв.,     | yм.,         | $\mathbf{B}$  | $\overline{B}$ |          | $\begin{array}{ccc} \varphi_o & \quad \varphi_o & \quad \varphi_o \end{array}$ |          | $\phi$      | yв.,         | yм.,       |                  |
|             | $\bf{B}$ | $\, {\bf B}$ |               |                |          |                                                                                |          |             | $\, {\bf B}$ | B          |                  |
|             |          |              |               |                |          |                                                                                |          |             |              |            |                  |
|             |          |              |               |                |          |                                                                                |          |             |              |            |                  |
|             |          |              |               |                |          |                                                                                |          |             |              |            |                  |
|             |          |              |               |                |          |                                                                                |          |             |              |            |                  |
|             |          |              |               |                |          |                                                                                |          |             |              |            |                  |

Таблица 3.1 – Результаты измерений при поверке вольтметра

где Хп- показания поверяемого прибора, Хо- показания образцового прибора.

*Поверка (калибровка) аналогового амперметра* 

 Убедитесь, что переключатели «Сеть» блоков, используемых в эксперименте, выключены.

 Соедините аппаратуру в соответствии со схемой электрической соединений рисунок 3.2 и схемой 3.4

 Установите минимальное выходное напряжение на выходе регулируемого генератора постоянных напряжений (блок А1, 212.2): ручку регулировки напряжения 0…15 В поверните против часовой стрелки до упора. Тумблер источника постоянного напряжения переведите в верхнее положение: источник подключен к гнездам «+» и «-».

 Установите ручку переменного резистора *330 Ом* в среднее положение – указатель в положении 50% (блок А7, 2330).

Установите пределы измерения мультиметров блока А3 (510.1):

- для мультиметра 7050 предел измерения постоянного тока 50 мА;

- для мультиметра MY60 предел измерения постоянного тока 200 мА.

 Проверьте и, при необходимости, скорректируйте установку стрелки аналогового мультиметра 7050 на 0 шкалы.

 Включите устройство защитного отключения и автоматический выключатель в однофазном источнике питания G1.

 Включите выключатель «СЕТЬ» блока генераторов напряжения А1, блока мультиметров А3 и выключатель питания мультиметра MY60.

 Вращая по часовой стрелке ручку регулировки постоянного напряжения генератора А1 добейтесь отклонения стрелки аналогового прибора на конечное деление шкалы. Если при максимальном напряжении на выходе генератора (15 В) не удается получить требуемый ток, уменьшите величину сопротивления переменного резистора «330 Ом».

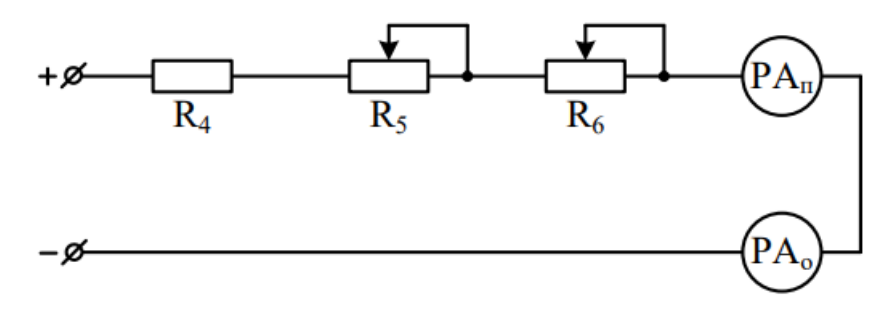

Рисунок 3.4 – Схема для поверки амперметра

-

Результаты измерений записать в таблицу 3.2

| Xп, | - -- -<br>Xo |                                                            | -г-<br>Δ |               | —г<br>- r - - -<br>$\delta$ |                                                                                                    | -r-----r--<br>$\gamma$ |             | $\delta x$                                                        |            | в,            |
|-----|--------------|------------------------------------------------------------|----------|---------------|-----------------------------|----------------------------------------------------------------------------------------------------|------------------------|-------------|-------------------------------------------------------------------|------------|---------------|
| MA  | Xo           | Xo                                                         | Δув.,    | $\Delta$ ym., |                             | $\delta$ ув., $\vert$ Дум., $\vert$ $\gamma$ ув.,                                                                          |                        | $\Gamma$ ум | $\delta x$                                                        | $\delta x$ | $\mathcal{M}$ |
|     | yв.,         | yм.,                                                       | MA       |               |                             | $M\rightarrow M$ $\begin{array}{c c} \gamma_0 & \gamma_0 \end{array}$ $\begin{array}{c c} \gamma_0 & \gamma_1 \end{array}$ |                        | $\mid$ $\%$ | yв.,                                                              | yм.,       |               |
|     | MA           | $\ensuremath{\text{M}}\xspace\ensuremath{\text{A}}\xspace$ |          |               |                             |                                                                                                    |                        |             | $\ensuremath{\text{M}\xspace}\xspace\ensuremath{\text{A}}\xspace$ | MA         |               |
|     |              |                                                            |          |               |                             |                                                                                                    |                        |             |                                                                   |            |               |
|     |              |                                                            |          |               |                             |                                                                                                    |                        |             |                                                                   |            |               |
|     |              |                                                            |          |               |                             |                                                                                                    |                        |             |                                                                   |            |               |
|     |              |                                                            |          |               |                             |                                                                                                    |                        |             |                                                                   |            |               |
|     |              |                                                            |          |               |                             |                                                                                                    |                        |             |                                                                   |            |               |

Таблица 3.2 – Результаты измерений при поверке амперметра

где Хп- показания поверяемого прибора, Хо- показания образцового прибора.

– Вычислить абсолютную (∆), относительную (δ), приведённую (γ) погрешности, поправку (δх) и вариацию (в) показаний по формулам:

$$
\Delta_{\text{yB}} = X_{\text{n}} - X_{0_{\text{yB}}} \tag{3.1}
$$

$$
\delta_{\mathbf{y}_{\mathbf{B}}} = \frac{\Delta_{\mathbf{y}_{\mathbf{B}}}}{X_{\mathbf{n}}} \times 100\%
$$
\n(3.2)

$$
\gamma_{\text{yB}} = \frac{\Delta_{\text{yB}}}{X_N} \times 100\%
$$
\n(3.3)

$$
\Delta_{\text{ym}} = X_{\text{n}} - X_{0_{\text{ym}}} \tag{3.4}
$$

$$
\delta_{\text{yM}} = \frac{\Delta_{\text{yM}}}{X_{\text{n}}} \times 100\%
$$
\n(3.5)

$$
\gamma_{\text{YM}} = \frac{\Delta_{\text{YM}}}{X_N} \times 100\%
$$
\n(3.6),

где  $X<sub>N</sub> XN$  – нормирующее значение поверяемого прибора (предел измерения прибора),

$$
\delta x_{\text{yB}} = -\Delta_{\text{yB}},
$$
  

$$
\delta x_{\text{yM}} = -\Delta_{\text{yM}},
$$

$$
B = |X_{0_{yB}} - X_{0_{yM}}|
$$

– Результаты расчѐтов занести в таблицы 3.1 и 3.2

– По данным таблиц построить графики:  $\delta x_{\text{y}_B} = f(X_{\text{n}}); \delta x_{\text{y}_M} = f(X_{\text{n}});X_{0_{\text{v}_B}} =$  $f(X_{\pi})$ ;  $X_{0_{\text{yM}}} = f(X_{\pi})$ :

– Сделать вывод о соответствии класса точности поверяемого прибора.

– Оценить результат произвольного измерения тока и напряжения по погрешности.

Контрольные вопросы

1 Как по классу точности определить абсолютную и относительную погрешности измерения тока и напряжения электромеханическим измерительным прибором?

2 Что такое «вариация» показаний?

3 По какой погрешности нормируется точность большинства электромеханических погрешностей?

4 Назначение графиков поправок.

Отчет по работе

Отчет по работе должен содержать цель работы, схемы эксперимента, результаты, полученные во время измерения и вычисленные величины, выводы по результатам измерений, ответы на контрольные вопросы.

## **3.4 Перечень теоретических вопросов к зачету**

1. В каком соотношении находятся внутренние сопротивления амперметров и вольтметров? Почему?

2. Что такое «открытый» и «закрытый» вход прибора?

3. Чем обусловлены требования к входному и выходному сопротивлению измерительных приборов?

4. Что такое «синхронизация» осциллографа (внутренняя и внешняя)?

5. Какие параметры гармонических и импульсных сигналов вы знаете? Как их измерить?

6. Что понимают под терминами «измерение», «единство измерений»?

7. Что называют физической величиной?

8. Как различают по видам физические величины?

9. В чем сущность основного уравнения измерений?

10. Назовите основные единицы измерения величин, применяющиеся в электротехнике, и запишите их размерности в Международной системе единиц (СИ).

11.Как образуются производные единицы?

12. Какие могут быть измерения по способу получения информации?

13. Как различают измерения по отношению к основным единицам измерения?

14. Какие принципы измерений вы знаете?

15. Что такое метод измерения? Какие методы применяются на практике?

16. Какие погрешности называют методическими?

17. Какие виды измерений Вы знаете? Дайте их определения.

18. К какому виду измерений относится измерение сопротивления с помощью омметра?

19. Как присваивается класс точности амперметрам, вольтметрам и омметрам?

20. Как по классу точности определить абсолютную погрешность измерения сопротивления омметром?

21. К какому виду измерений относится измерение сопротивлений методом амперметра и вольтметра?

22. Как по классу точности определить абсолютную и относительную погрешности измерения тока и напряжения электромеханическим измерительным прибором?

23. Назовите источники погрешностей при измерении сопротивления методом амперметра и вольтметра.

24. Как определить погрешность косвенного измерения *X* = *f(a, b)*, если известны погрешности измерения величины *a* и *b*?

25. Нарисуйте варианты схем для измерения сопротивления методом амперметра и вольтметра. Сделайте выводы о предпочтительности использования схем для измерения больших или малых сопротивлений.

26.Сформулируйте цель стандартизации.

27.Сущность унификации.

28. Размеры и предельные отклонения.

29. Допуск размера, единица допуска и количество единиц допуска.

30. Для чего предназначена поверочная схема?

31. Какие поверочные схемы различают?

32. Что такое поверка СИ?

33. Назовите основные способы и методы поверки.

34. Что такое калибровка СИ?

35. В чем отличие между поверкой и калибровкой СИ?

36. Дайте определение сертификации.

## **3.5 Перечень типовых простых практических заданий к зачету**

1 Плотность вещества определяется по формуле  $\rho = m/V$ , где m – масса вещества, V = abh – объем, a – длина, b – ширина и h – высота измеряемой величины. Размерность плотности имеет вид …

a)  $ML^{-3}$ 

б)  $ML^2T^{-2}$ 

в)  $MLT^{-2}$ 

г) М $\mathrm{L}^{\text{-}1}\mathrm{T}^{\text{-}2}$ 

2 Для обеспечения достоверности результатов измерения напряжения сети  $230 \pm 10$   $_B$ используется вольтметр с равномерной шкалой, пределами измерения 0…500 *В*. Класс точности в приведенной форме может быть…

а) 10

б) 4

в) 5

г) 2

3

3 Нулевая отметка шкалы диапазона амперметра класса точности 1,5 находится внутри диапазона – 5…20. Предел допускаемой погрешности прибора в Амперах будет равен…

 $a) + 0, 3$  $6) + 0, 225$  $B) + 0.38$  $r$ ) + 1,5

4. Мощность постоянного тока измеряется косвенным методом по показаниям амперметра и вольтметра при двух схемах их включения (рисунки 1а и 1б). Внутренние сопротивления амперметра и вольтметра соответственно равны  $R_A$  Ом и  $R_V$  Ом, сопротивление нагрузки –  $R_H$  Ом.

| Вариант        | $R_{A}$ | . .<br>$R_V$ | $R_{\rm H}$    | Вариант | $R_{A}$ | $R_V$ | $R_{\rm H}$ |
|----------------|---------|--------------|----------------|---------|---------|-------|-------------|
|                | 0,01    | 100          | 0,20           | 12      | 0,05    | 400   | 15          |
| 2              | 0,015   | 1000         | 15             | 13      | 0,07    | 300   | 0,6         |
| 3              | 0,0025  | 500          | 100            | 14      | 0,018   | 950   | 25          |
| $\overline{4}$ | 0,035   | 800          | 0,5            | 15      | 0,08    | 1500  | 0,85        |
| 5              | 0,012   | 900          | 0,1            | 16      | 0,022   | 1010  | 450         |
| 6              | 0,03    | 750          | 0,01           | 17      | 0,002   | 1100  | 0,37        |
| 7              | 0,04    | 650          |                | 18      | 0,06    | 888   | 44          |
| 8              | 0,08    | 870          | 5              | 19      | 0,032   | 258   | 66          |
| 9              | 0,02    | 420          | $\overline{4}$ | 20      | 0,055   | 483   | 0,22        |
| 10             | 0,01    | 375          | 0,5            | 21      | 0,077   | 617   | 11          |
| 11             | 0,0045  | 200          | 10             | 22      | 0,033   | 724   | 17          |

Таблица 1 – Варианты заданий

Требуется:

- определить в общем виде методическую погрешность измерения по обеим схемам;

- рассчитать относительные погрешности измерения для обеих схем.

- определить в общем и численном виде границу между высокоомными и низкоомными нагрузками.

- указать, с помощью какой схемы необходимо производить измерения мощности.

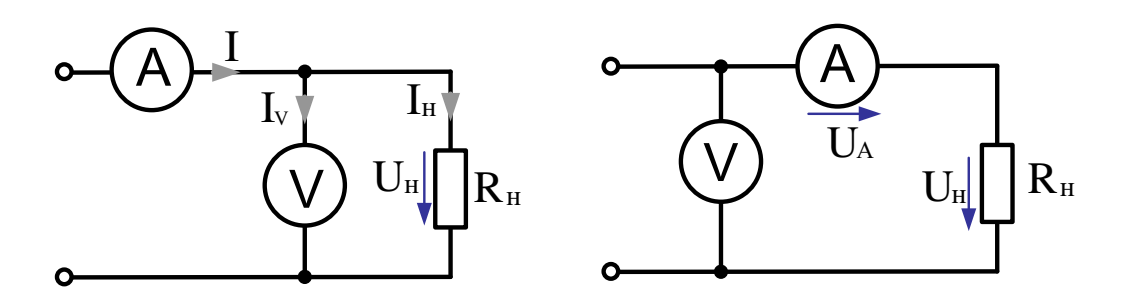

2 Оценка погрешности результата однократного измерения напряжения

Даны результаты измерения напряжения *U* на сопротивлении *R*, выполненного вольтметром класса точности К с верхним пределом измерения  $U_H$  и внутренним сопротивлением *R*v. Дополнительные погрешности показаний вольтметра из-за магнитного поля  $\delta_{\text{MI}}$  и температуры  $\delta_{\text{T}}$  даны в процентах от предельной погрешности.

Требуется:

- определить относительную погрешность вольтметра  $\delta_{x}$ ;
- рассчитать методическую погрешность  $\delta_M$ , обусловленную конечным значением  $R_v$ , и поправку  $\Delta_M$ ;
- записать результат с учетом методической поправки;
- определить систематическую погрешность в относительной форме  $\delta_c$  и абсолютной форме  $\Delta_{c}$ ;
- сравнить погрешности  $\Delta_{c}$  и  $\Delta_{M}$  и отбросить одну из них;
- записать окончательный результат измерения.

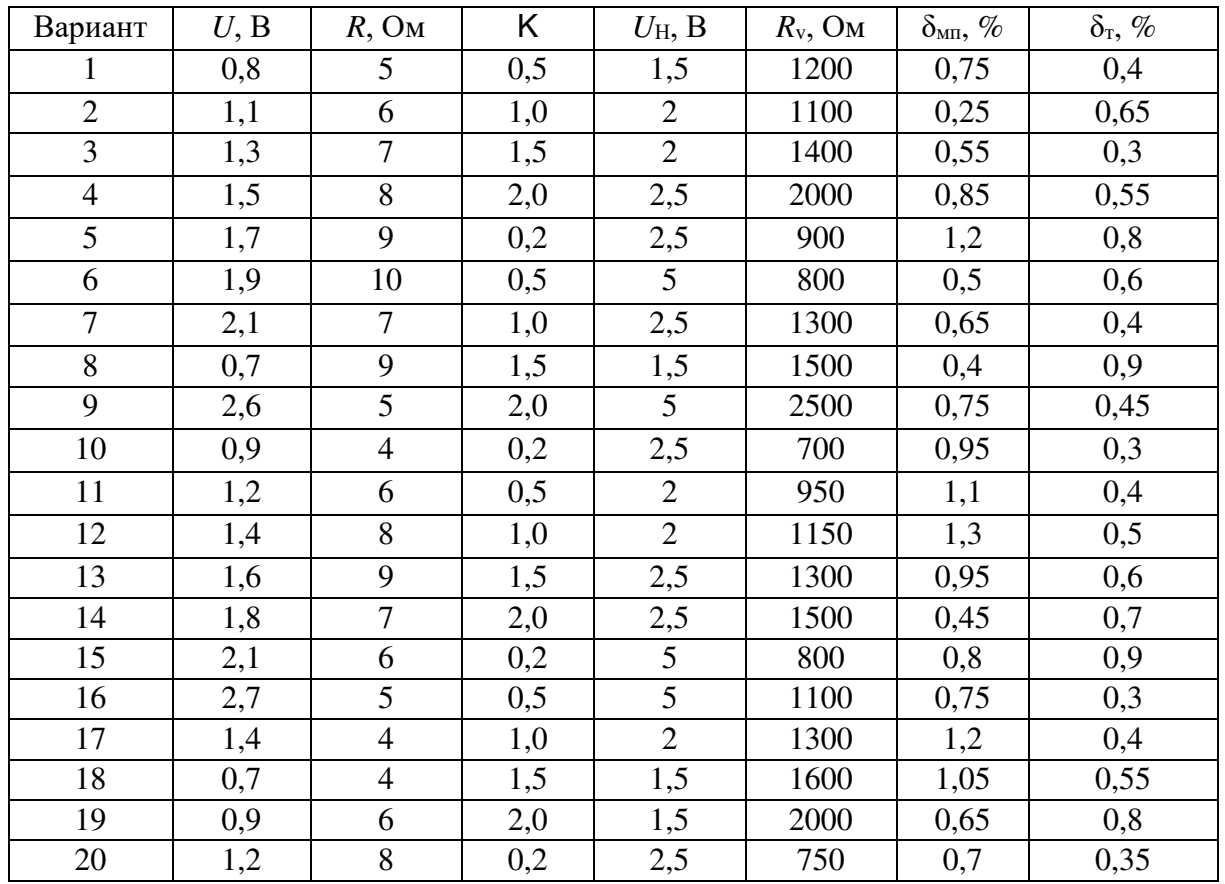

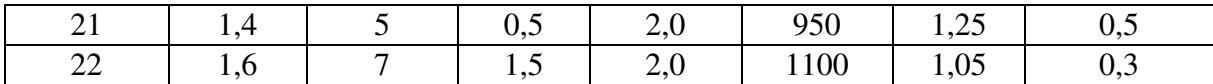

Значения коэффициента k

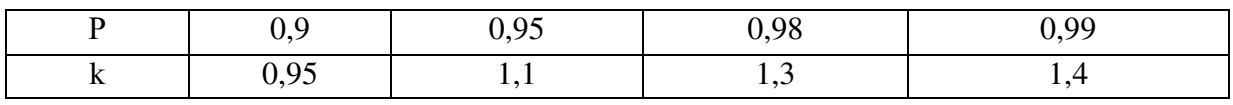

## **3.6 Типовые вопросы для собеседования**

1. Что понимают под терминами «измерение», «единство измерений»?

2. Что называют физической величиной?

3. Как различают по видам физические величины?

4. В чем сущность основного уравнения измерений?

5. Назовите основные единицы измерения величин, применяющиеся в

электротехнике, и запишите их размерности в Международной системе единиц (СИ). 6.Как образуются производные единицы?

7. Какие могут быть измерения по способу получения информации?

8. Как различают измерения по отношению к основным единицам измерения?

9. Какие принципы измерений вы знаете?

10. Что такое метод измерения? Какие методы применяются на практике?

11. Какие погрешности называют методическими?

12. Какие виды измерений Вы знаете? Дайте их определения.

13. К какому виду измерений относится измерение сопротивления с помощью омметра?

14. Как присваивается класс точности амперметрам, вольтметрам и омметрам?

15. Как по классу точности определить абсолютную погрешность измерения сопротивления омметром?

16. К какому виду измерений относится измерение сопротивлений методом амперметра и вольтметра?

17. Как по классу точности определить абсолютную и относительную погрешности измерения тока и напряжения электромеханическим измерительным прибором?

18. Назовите источники погрешностей при измерении сопротивления методом амперметра и вольтметра.

19.Сформулируйте цель стандартизации.

20.Сущность унификации.

21. Для чего предназначена поверочная схема?

22. Какие поверочные схемы различают?

23. Что такое поверка СИ?

24. Назовите основные способы и методы поверки.

25. Что такое калибровка СИ?

#### **3.7 Типовые контрольные задания для тестирования**

Фонд тестовых заданий по дисциплине содержит тестовые задания, распределенные по разделам и темам, с указанием их количества и типа.

Структура фонда тестовых заданий по дисциплине ««Метрология, стандартизация и сертификация»

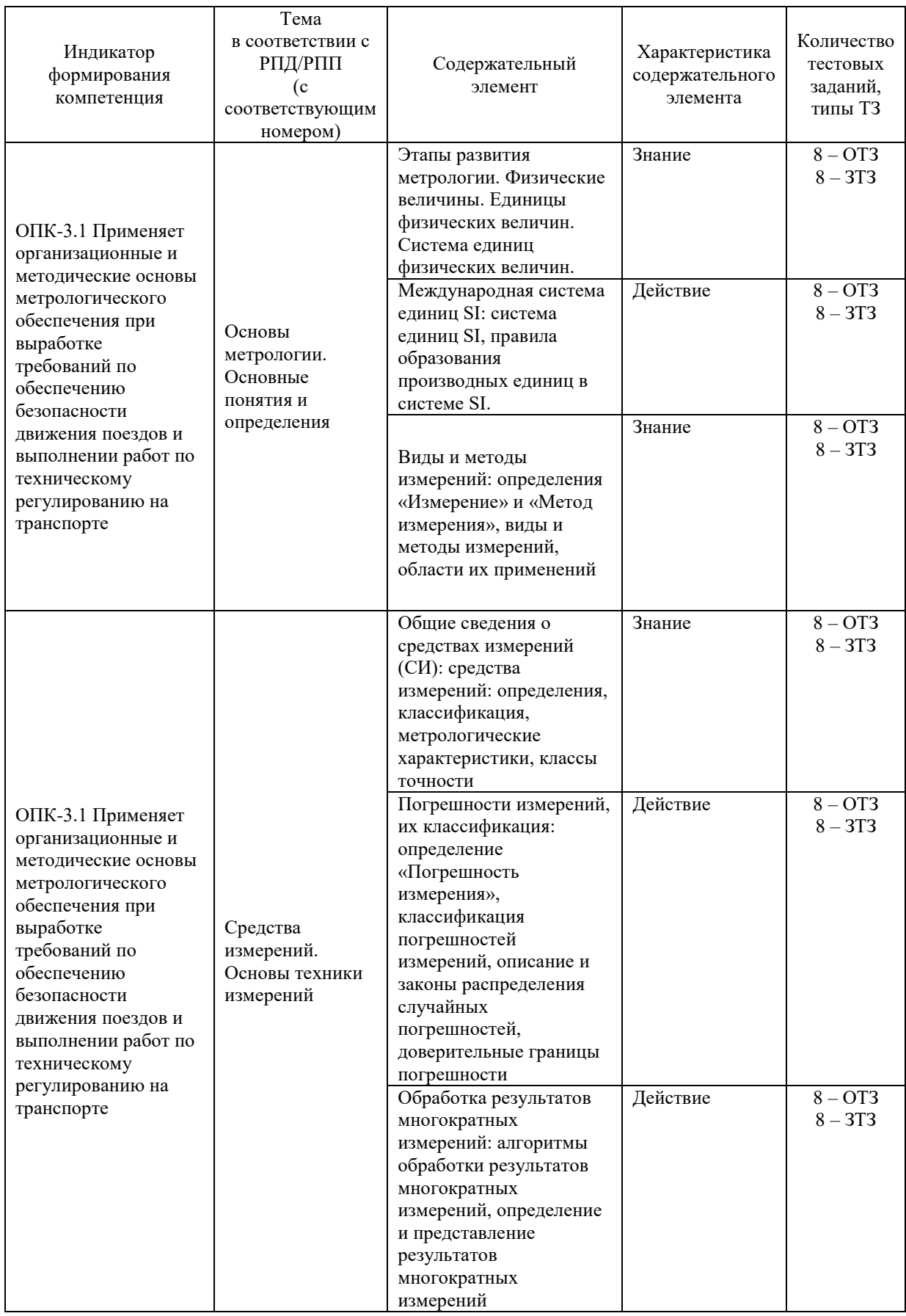

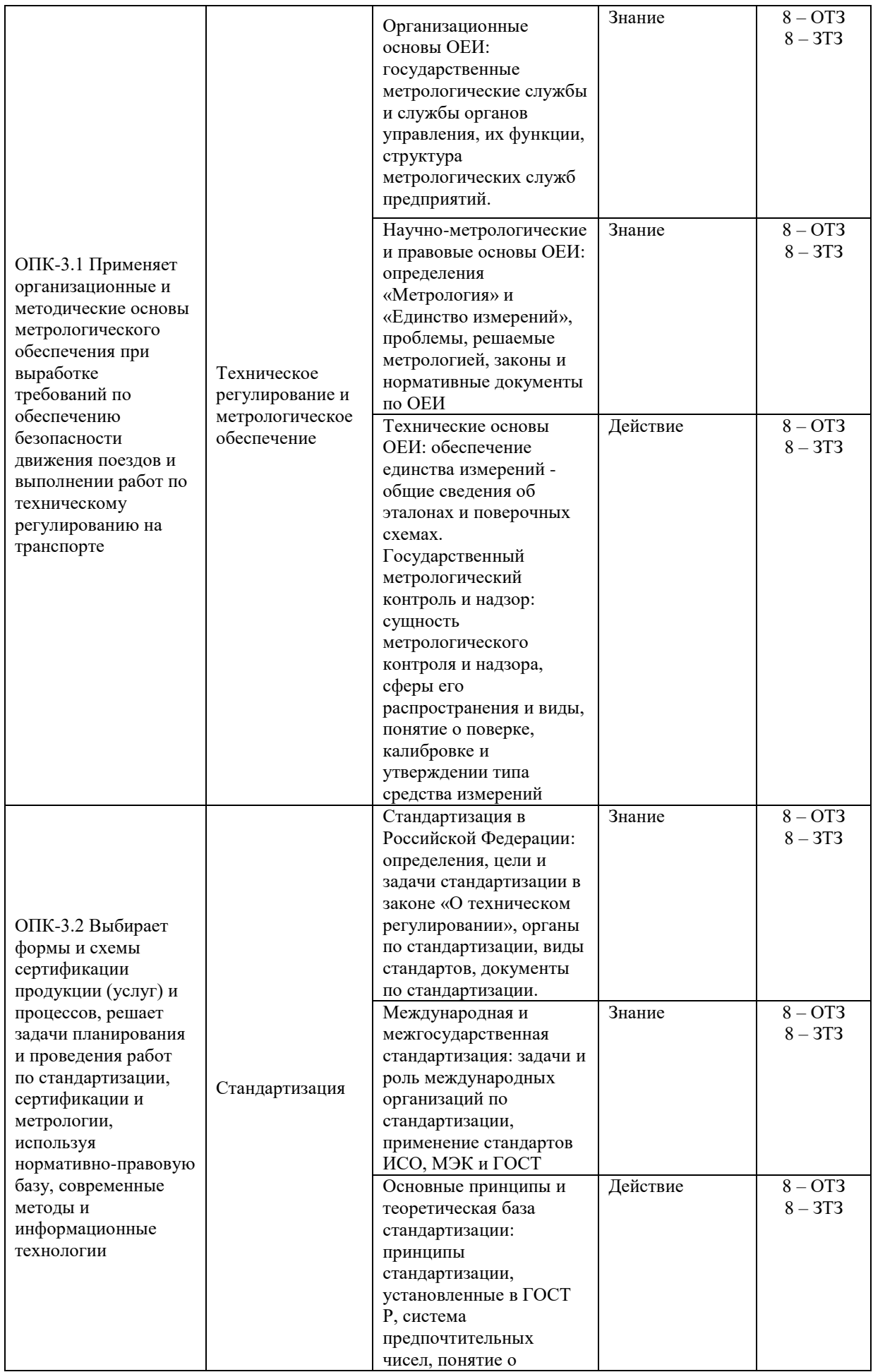

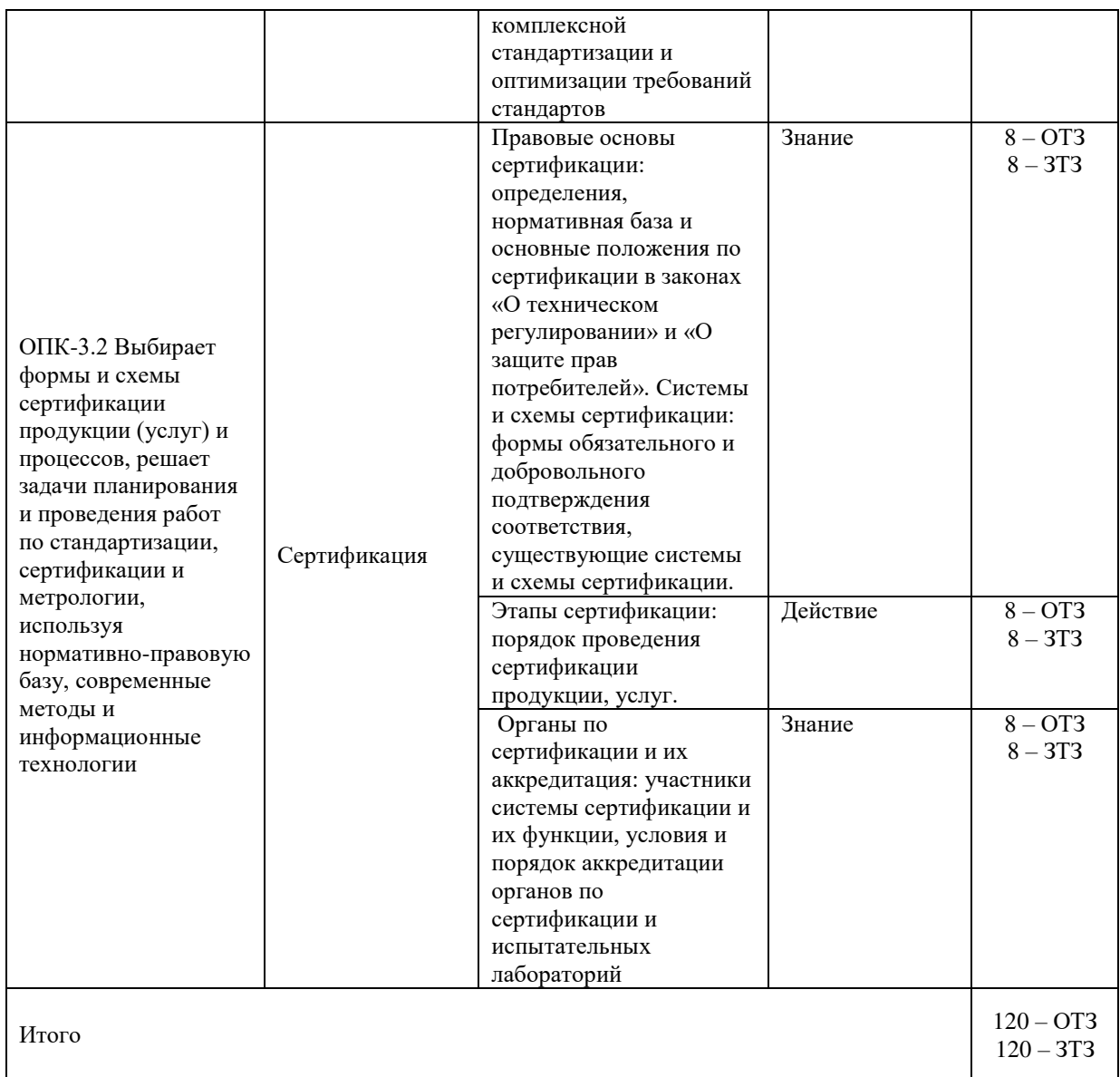

Полный комплект ФТЗ хранится в электронной информационно-образовательной среде КрИЖТ ИрГУПС и обучающийся имеет возможность ознакомиться с демонстрационным вариантом ФТЗ.

Ниже приведен образец типового варианта итогового теста, предусмотренного рабочей программой дисциплины.

> Образец типового варианта итогового теста, предусмотренного рабочей программой дисциплины

Тест содержит 18 вопросов, в том числе 9 – ОТЗ, 9 – ЗТЗ. Норма времени – 50 мин.

Образец типового теста содержит задания для оценки знаний, умений, навыков и (или) опыта деятельности.

1) Выбрать правильный ответ:

Свойство физического объекта, общее в качественном отношении для многих объектов, но индивидуальное для каждого из них в количественном отношении, называется…

а) измерительным преобразованием.

б) взаимозаменяемостью.

в) физической величиной.

г) качеством продукции.

2) Дополните:

\_\_\_\_\_\_\_\_\_\_\_\_\_\_\_\_\_\_\_\_\_

Упорядоченная совокупность значений физической величины, принятая по соглашению на основании результатов точных измерений, называется

3) Установить соответствие:

- Температура воздуха в градусах Цельсия определяется по шкале….
- а) наименований.
- б) интервалов.

в) порядка.

г) абсолютной

4) Вставить

\_\_\_\_\_\_\_\_\_\_\_\_\_\_\_\_\_ первичный эталон

5) Выбрать правильный ответ:

ГОСТ 8.401 не устанавливает классы точности средств измерений, для которых предусмотрено(-ы)

а) несколько диапазонов измерений.

б) отдельно нормы систематической и случайной составляющих погрешности.

в) несколько измеряемых величин.

г) измерения с низкой точностью.

6) Дополнить:

Правильность измерений характеризуется

7) Дополнить: Методическими погрешностями называют

8) Установить соответствие:

Для обеспечения достоверности результатов измерения напряжения сети 230  $\pm$  10 В используется вольтметр с равномерной шкалой, пределами измерения 0…500 *В*. Класс точности в приведенной форме соответствует…

а) 10

- б) 4
- в) 5
- г) 2

9) Дополнить:

Снизить сроки проектирования и освоения производства новых изделий в 2–3 раза позволяет

10) Дополнить Одной из целей унификации является

11) Выбрать правильный ответ: Стандарт организации утверждает… а) руководитель службы стандартизации министерства. б) главный метролог организации.

в) руководитель организации.

г) начальник службы стандартизации в организации.

12) Установить соответствие:

В соответствии с законом РФ «О техническом регулировании» одним из принципов стандартизации является

- создание систем классификации и кодирования технико-экономической и социальной информации.

- добровольное применение стандартов.

- повышение уровня экологической безопасности, безопасности жизни и здоровья животных и растений.

- обеспечение конкурентоспособности и качества продукции (работ, услуг).

13) Установить соответствие:

Наиболее предпочтительным рядом чисел ГОСТ 8032, используемым для назначения параметров при разработке изделий, является …….

14) Выберите не менее двух вариантов

Документами, имеющими равную юридическую силу независимо от схем обязательного подтверждения соответствия и действующими на всей территории Российской Федерации, являются…

а) сертификат соответствия

б) стандарт

\_\_\_\_\_\_\_\_\_\_\_\_\_\_\_\_\_\_.

в) аттестат аккредитации

г) декларация о соответствии

17) Национальный орган по сертификации в Российской Федерации –

18) Дать развернутый ответ Сертификат соответствия представляет собой

19) Дополнить Целями подтверждения соответствия являются

20) Дать развернутый ответ Участниками сертификации являются

## **4 Методические материалы, определяющие процедуру оценивания знаний, умений, навыков и (или) опыта деятельности**

В таблице приведены описания процедур проведения контрольно-оценочных мероприятий и процедур оценивания результатов обучения с помощью оценочных средств в соответствии с рабочей программой дисциплины.

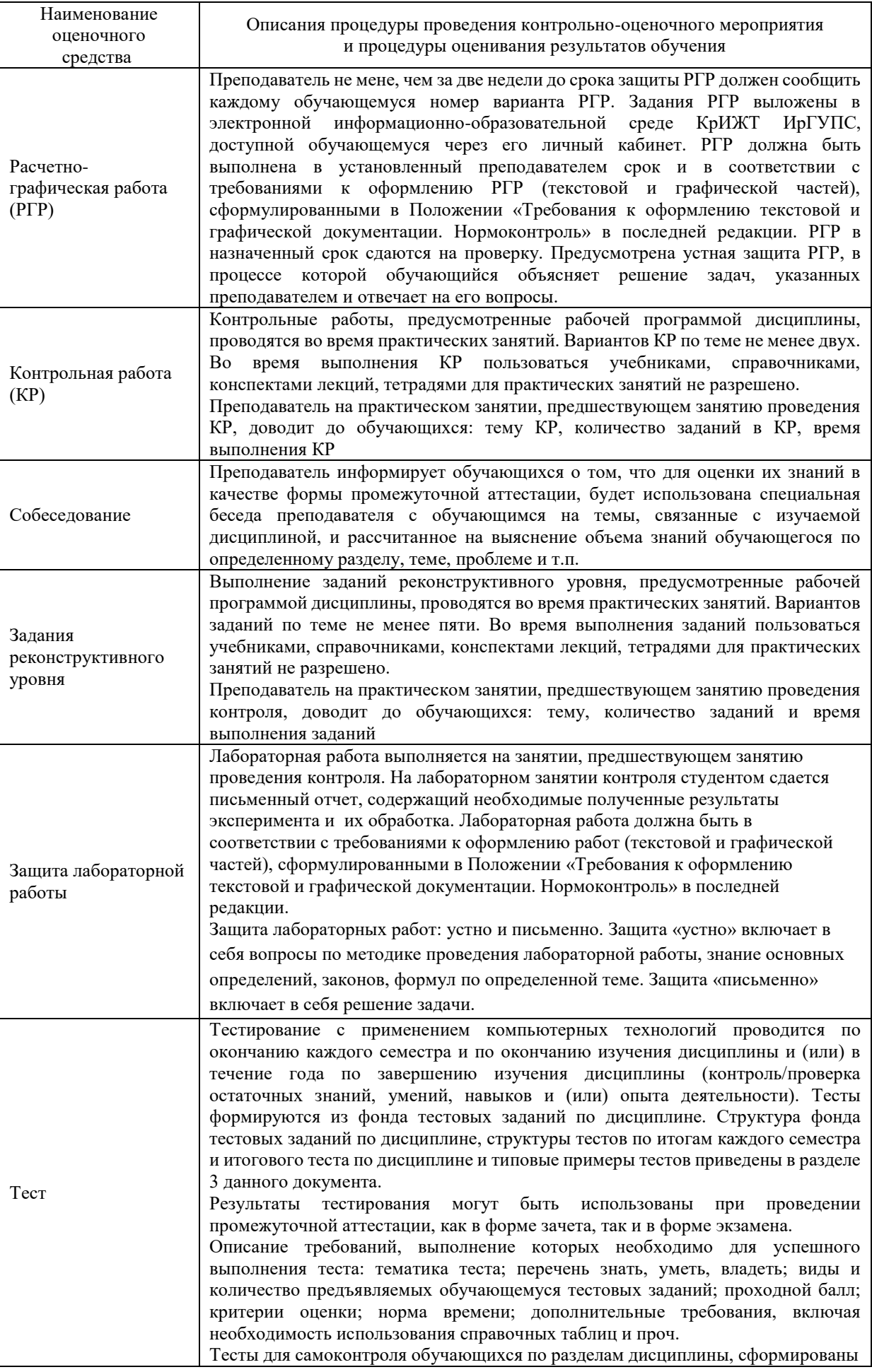

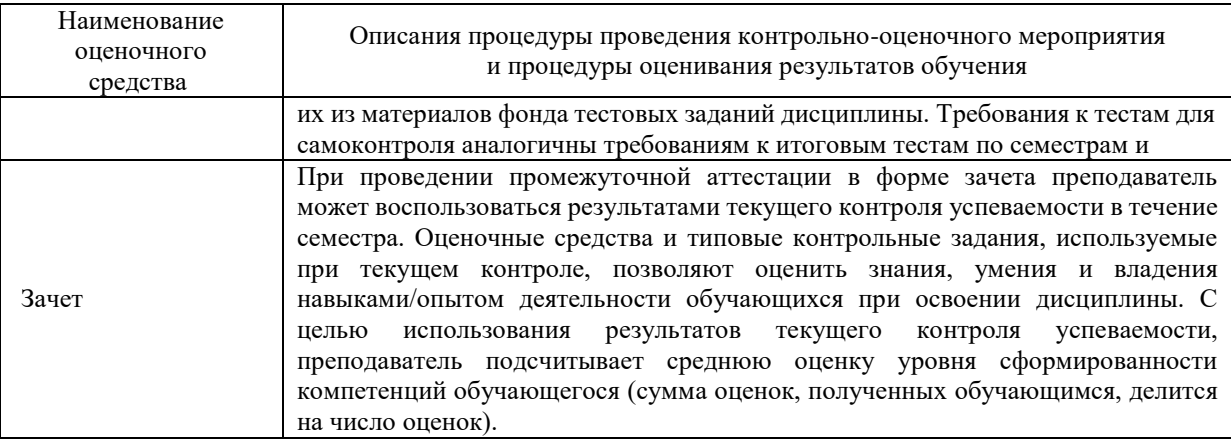

Для организации и проведения промежуточной аттестации (в форме зачета) составляются типовые контрольные задания или иные материалы, необходимые для оценки знаний, умений, навыков и (или) опыта деятельности, характеризующих этапы формирования компетенций в процессе освоения образовательной программы:

– перечень теоретических вопросов к зачету для оценки знаний;

– перечень типовых простых практических заданий к зачету для оценки умений;

– перечень типовых практических заданий к зачету для оценки навыков и (или) опыта деятельности.

Перечень теоретических вопросов и примеры типовых практических заданий разного уровня сложности к зачету обучающиеся получают в начале семестра через электронную информационно-образовательную среду КрИЖТ ИрГУПС (личный кабинет обучающегося).

## **Описание процедур проведения промежуточной аттестации в форме зачета и оценивания результатов обучения**

При проведении промежуточной аттестации в форме зачета преподаватель может воспользоваться результатами текущего контроля успеваемости в течение семестра и результатами тестирования по материалам, изученным в течении семестра. Оценочные средства и типовые контрольные задания, используемые при текущем контроле, в совокупности с тестированием, позволяют оценить знания, умения и владения навыками/опытом деятельности обучающихся при освоении дисциплины. С целью использования результатов текущего контроля успеваемости, преподаватель подсчитывает среднюю оценку уровня сформированности компетенций обучающегося (сумма оценок, полученных обучающимся, делится на число оценок). Время проведения тестирования объявляется обучающимся заранее.

## **Шкала и критерии оценивания уровня сформированности компетенций в результате**

#### **изучения дисциплины при проведении промежуточной аттестации в форме зачета по результатам текущего контроля и тестирования за семестр (без дополнительного аттестационного испытания)**

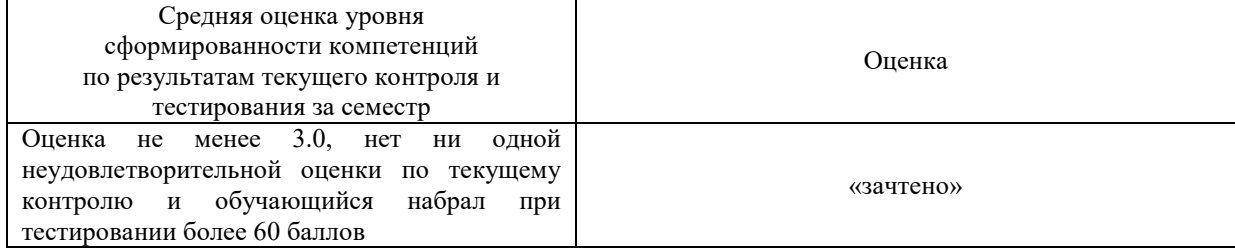

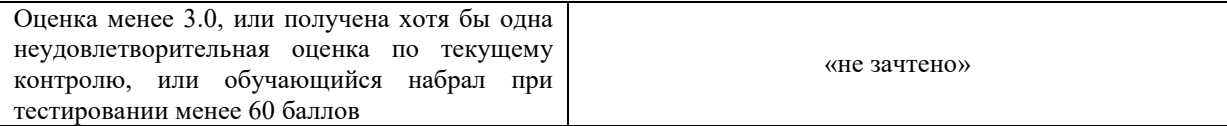

Если оценка уровня сформированности компетенций обучающегося не соответствует критериям получения зачета без дополнительного аттестационного испытания, то промежуточная аттестация в форме зачета проводится по результатам дополнительного аттестационного испытания в форме контрольной работы, состоящей из типовых практических задач изучаемого раздела. Промежуточная аттестация в форме зачета с проведением дополнительного аттестационного испытания проходит на последнем в семестре занятии по дисциплине.